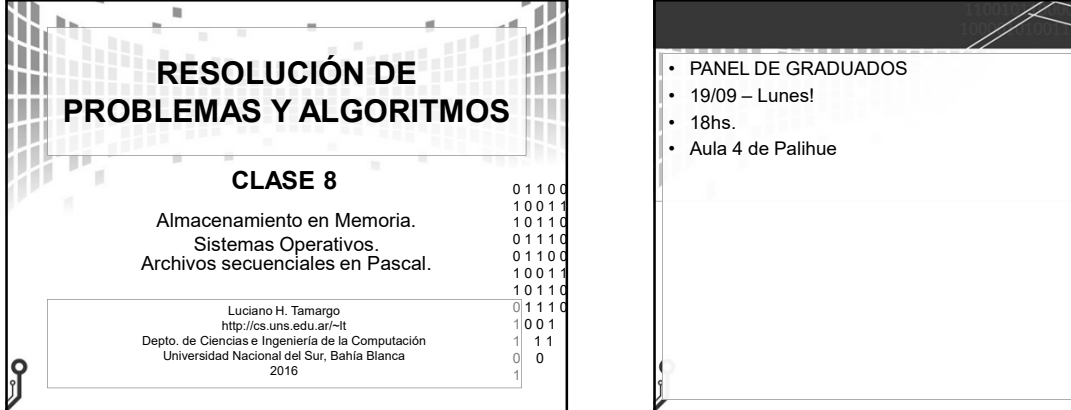

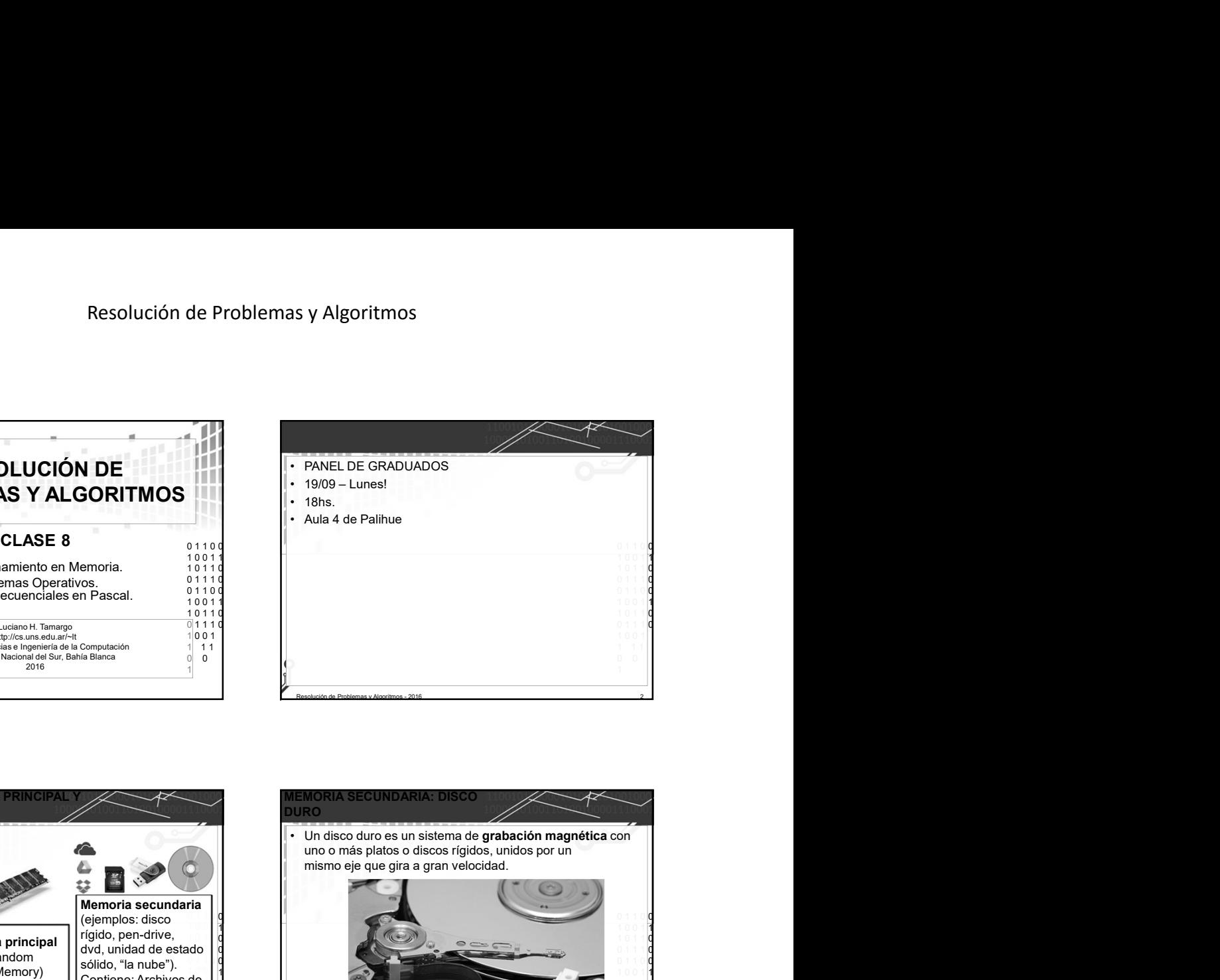

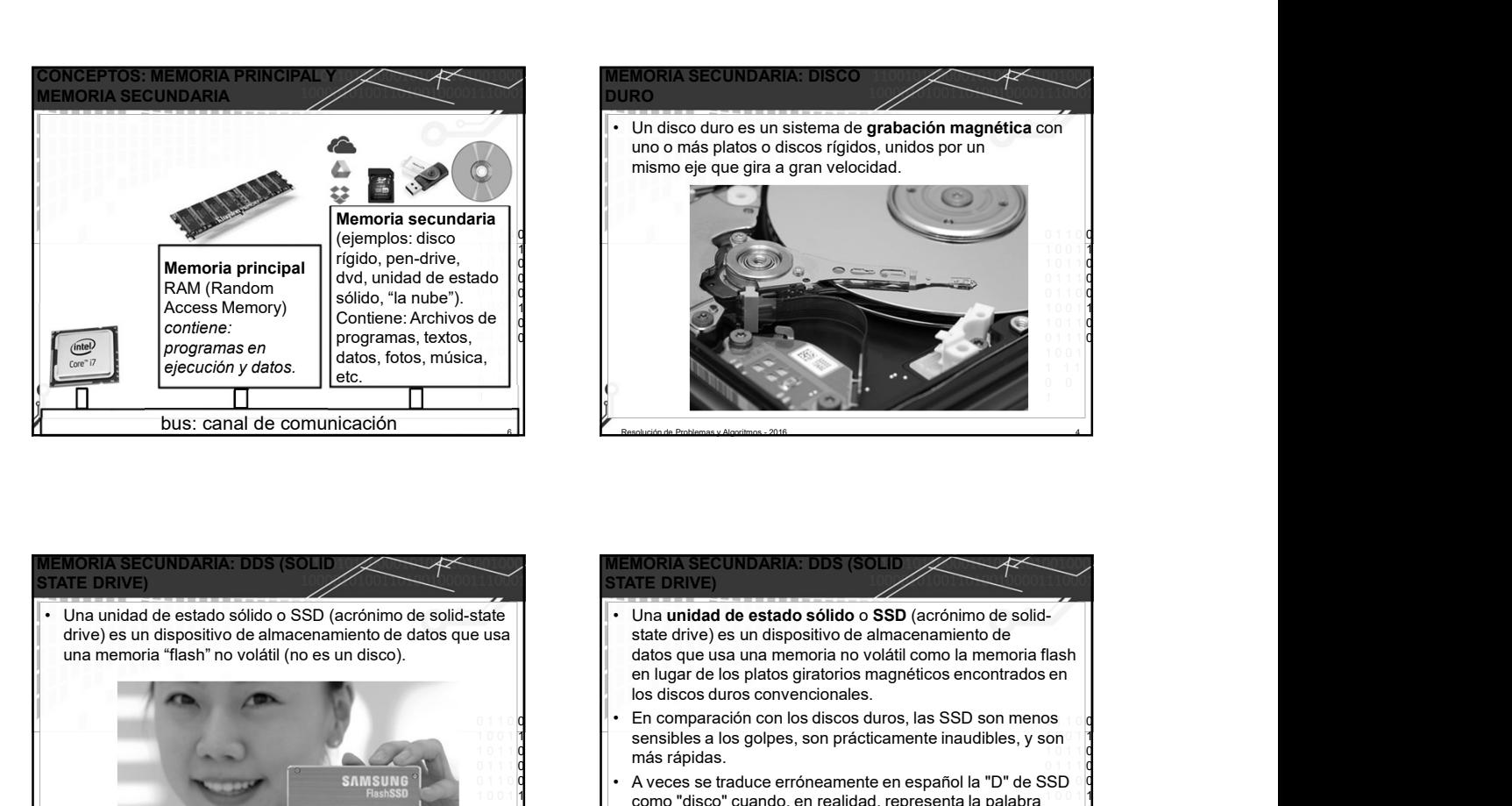

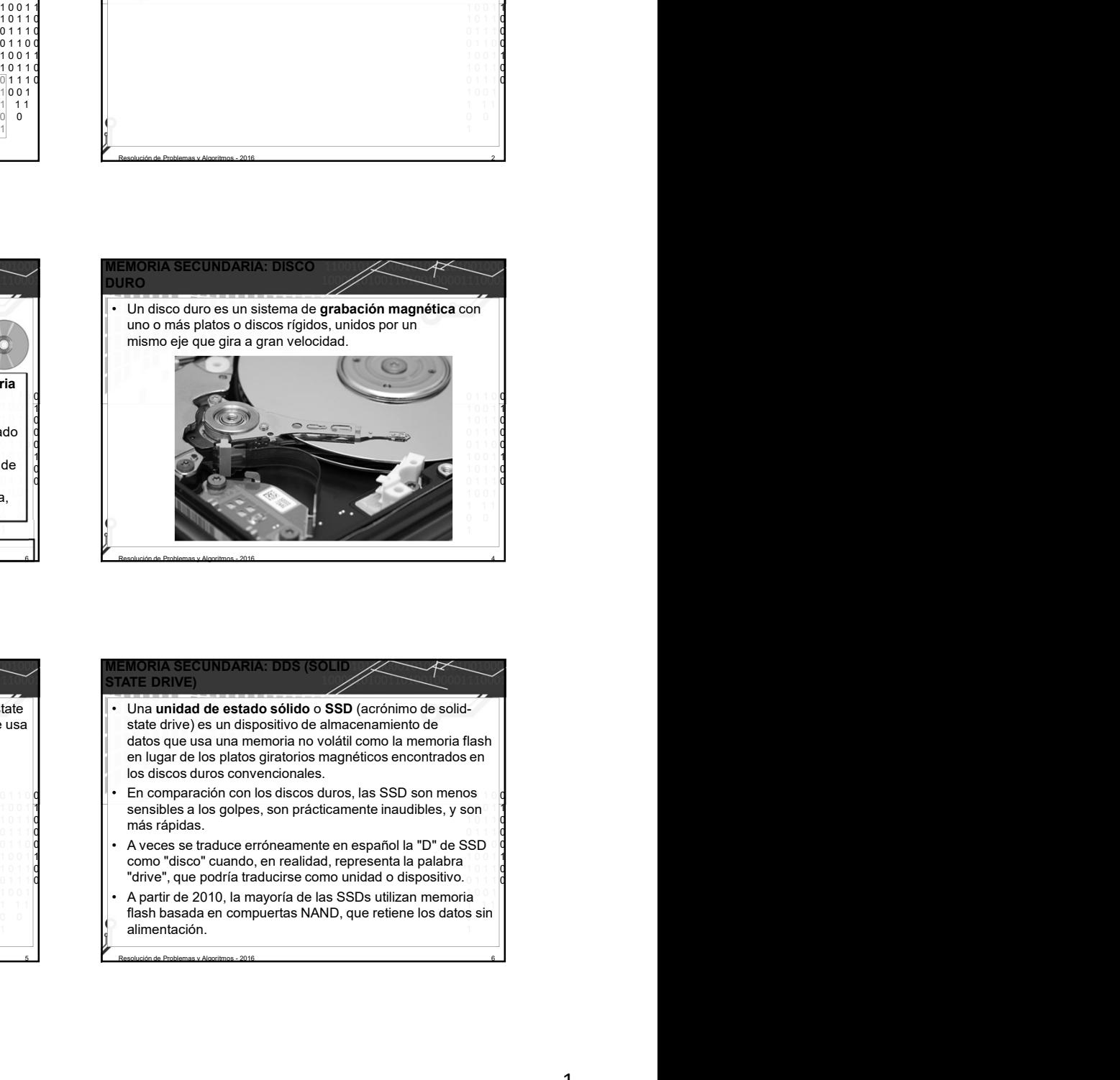

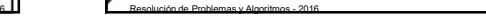

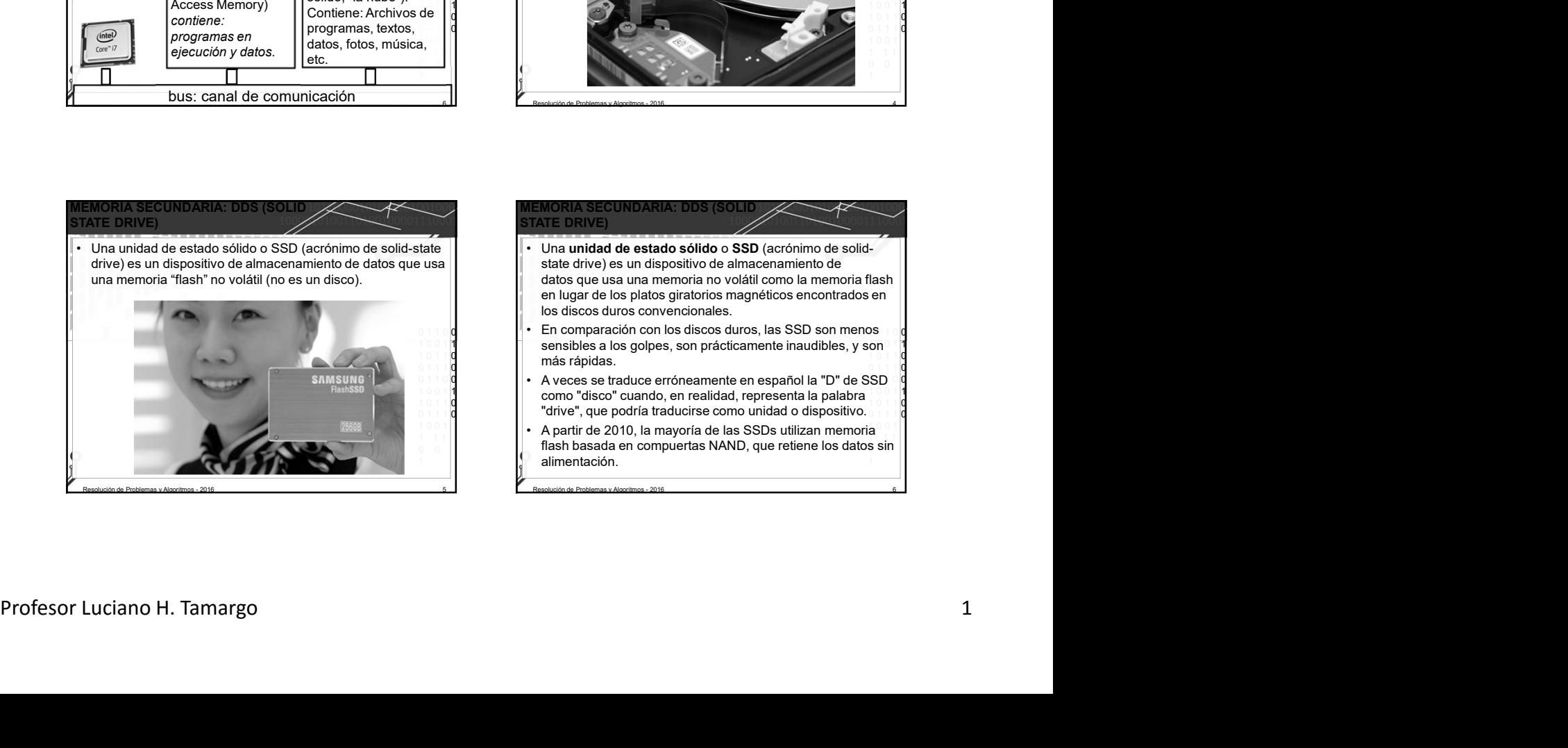

## MEMORIA SECUNDARIA: DDS (SOLID XXVIII)

- 
- En comparación con los discos duros, las SSD son menos 1 0 0 1 1 1 0 1 1 0 sensibles a los golpes, son prácticamente inaudibles, y son  $\mathsf{on} \square$  1 1  $\blacksquare$ 1 0 1 1 0 0 1 1 1 0 más rápidas.
- 0 1 1 1 0 0 1 1 0 0 1 0 0 1 **1** 0 1 1 1 como "disco" cuando, en realidad, representa la palabra de la 1  $\begin{bmatrix} 1 & 0 & 1 \\ 0 & 1 & 1 \end{bmatrix}$  of  $\begin{bmatrix} 0 & 1 \\ 0 & 1 \end{bmatrix}$  "drive", que podría traducirse como unidad o dispositivo.  $\mathbf{S} \mathbf{D} \cup \mathbf{Q}$ 1 0 0 1 1 1 0 1 1 0 0 1 1 1 0
- A partir de 2010, la mayoría de las SSDs utilizan memoria 0 0 1 flash basada en compuertas NAND, que retiene los datos sin 1 0 0 1  $\frac{1}{1}$ alimentación.

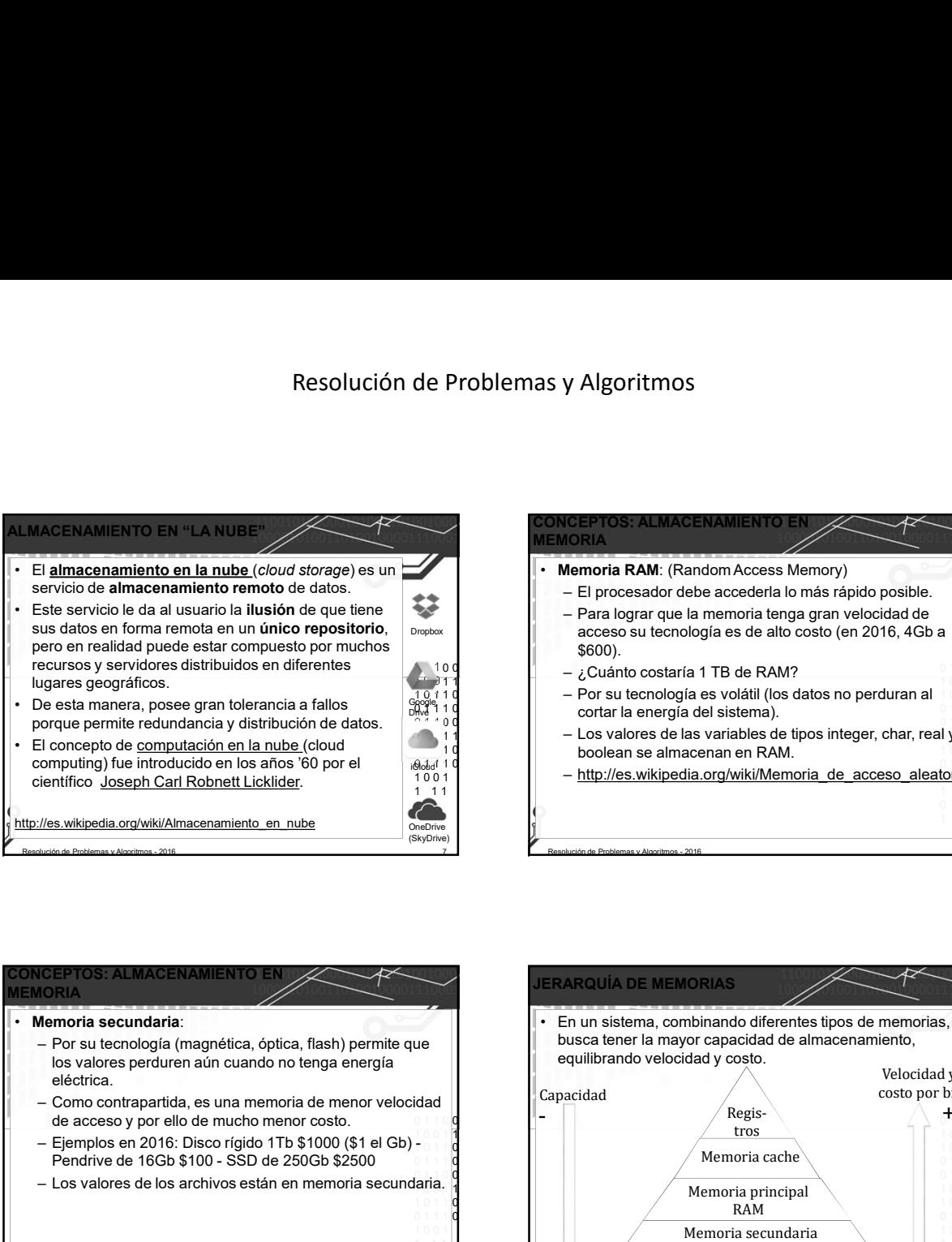

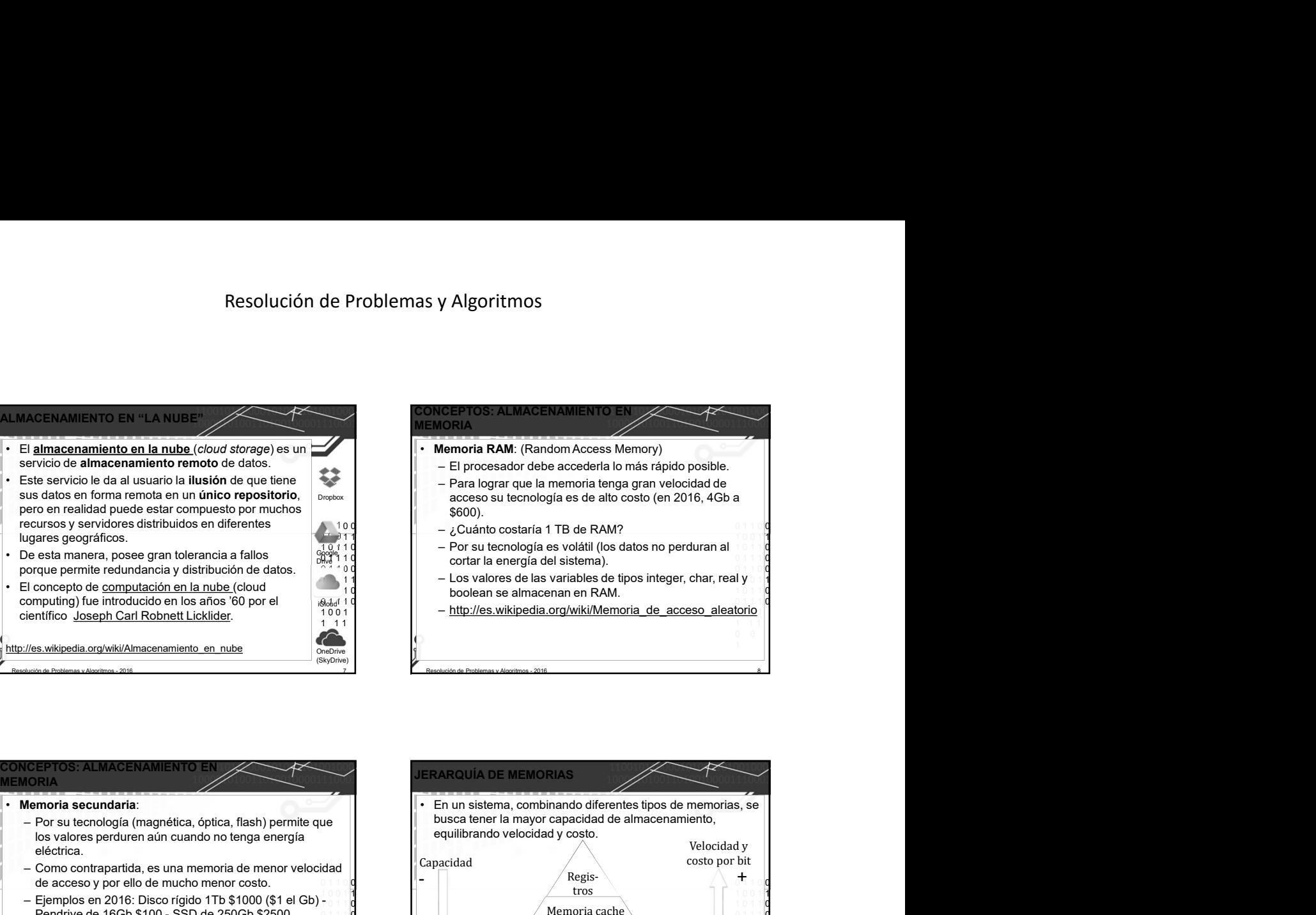

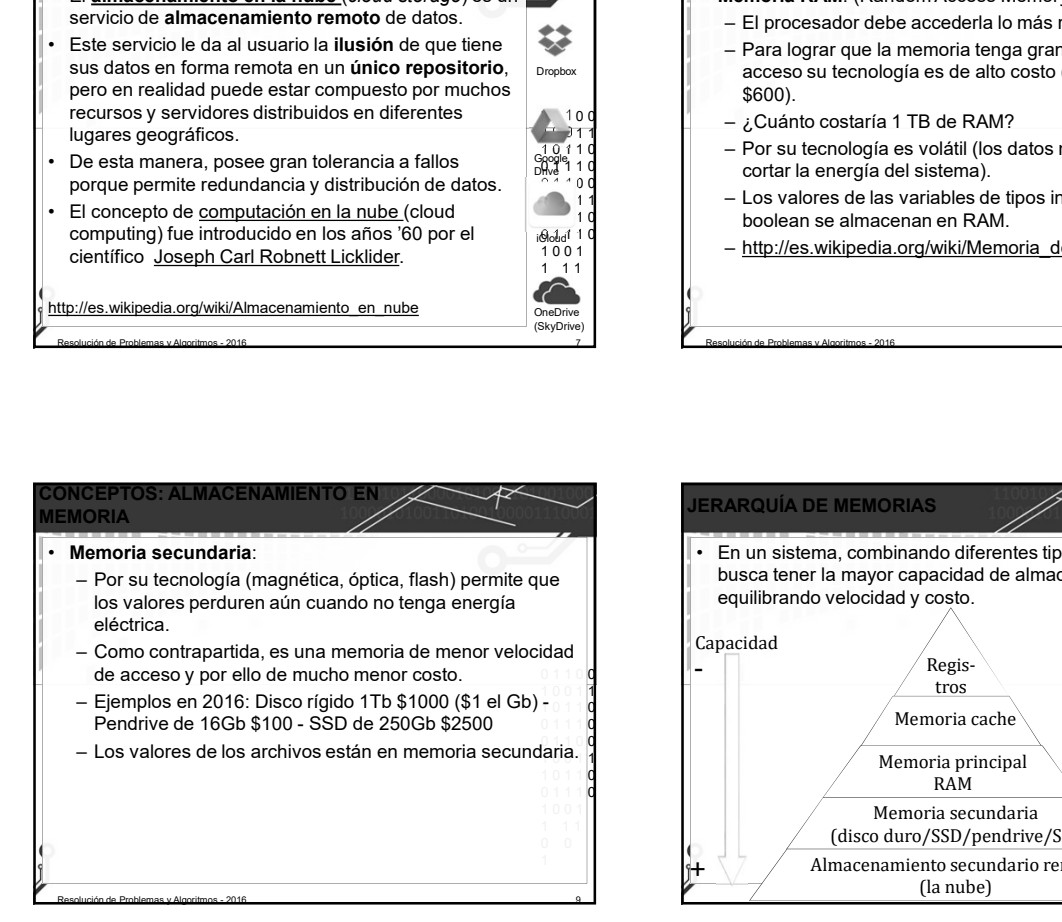

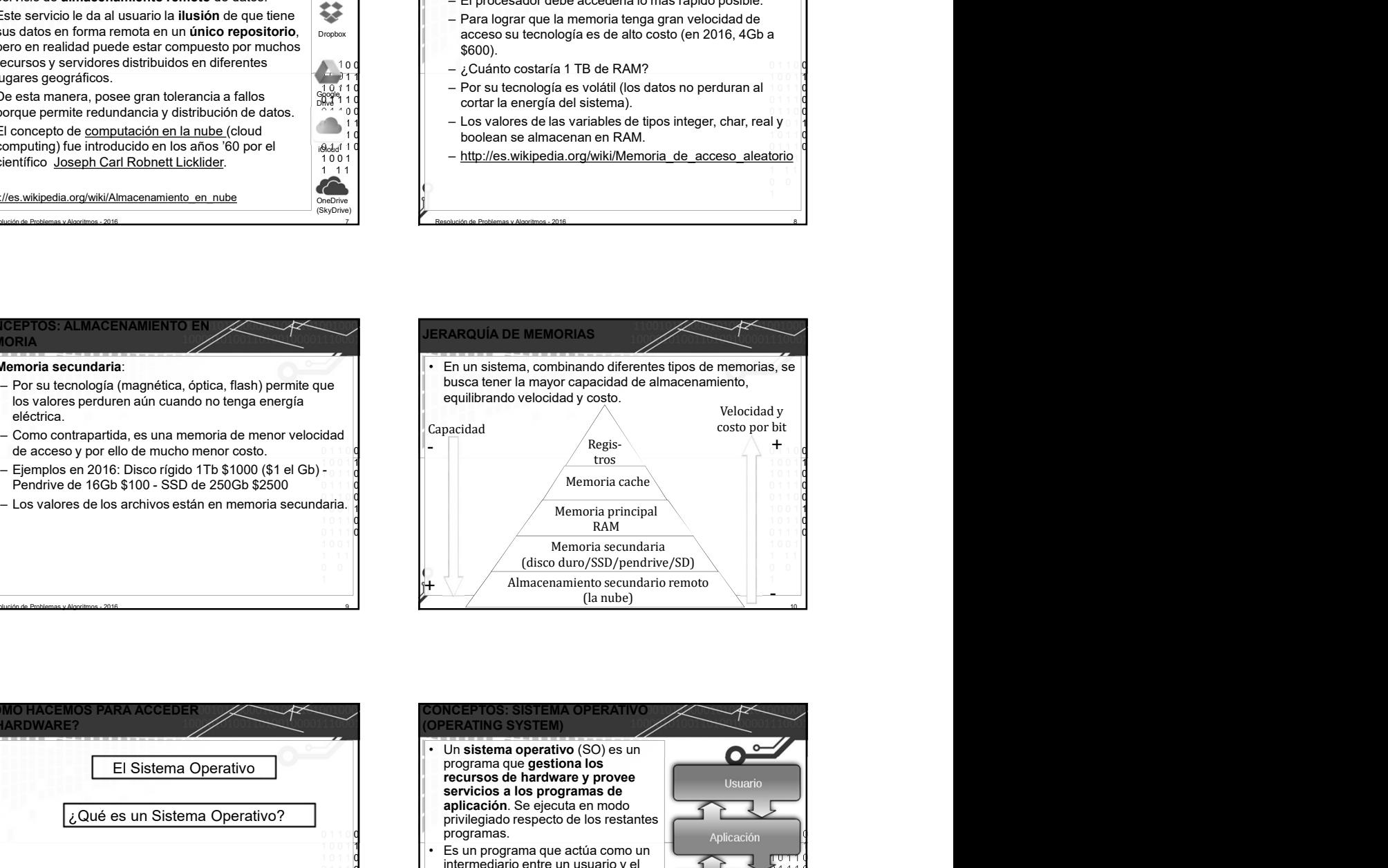

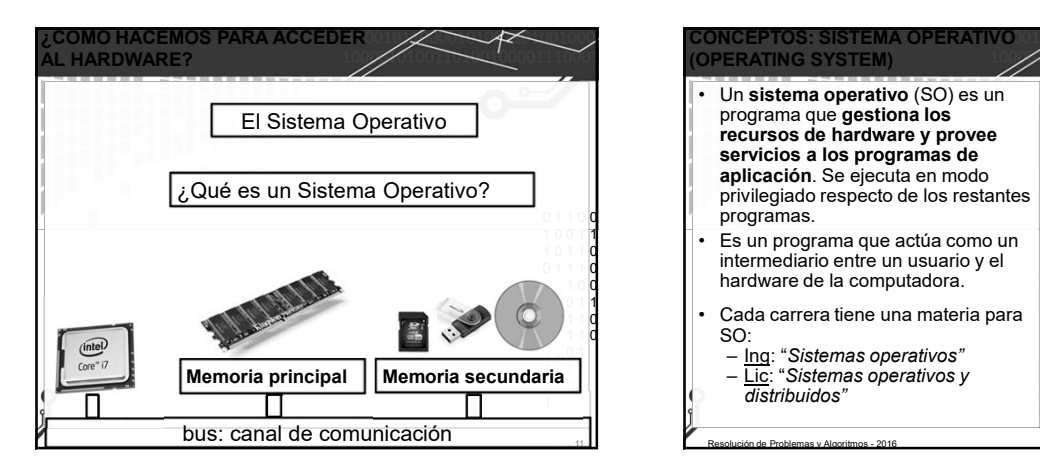

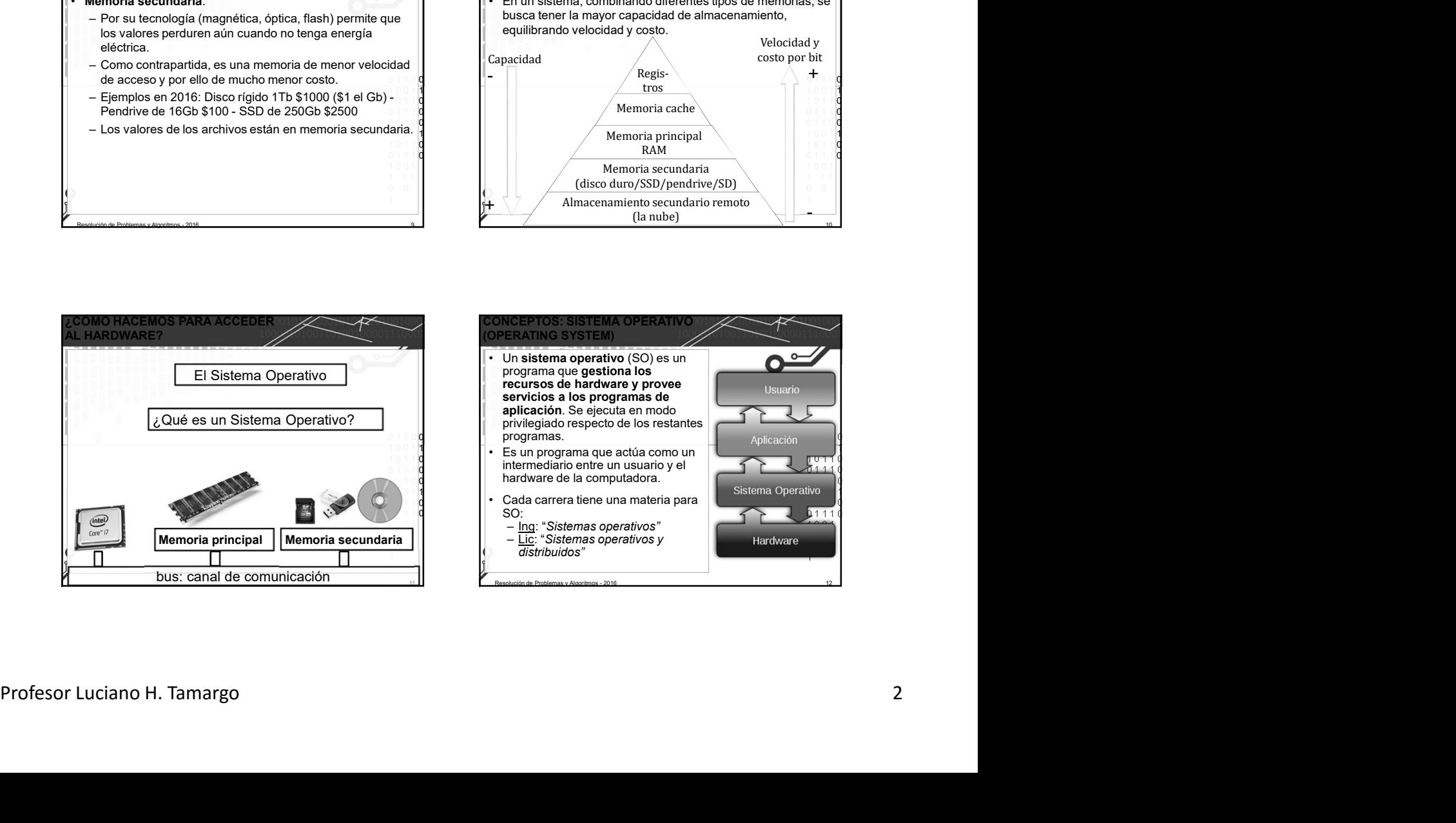

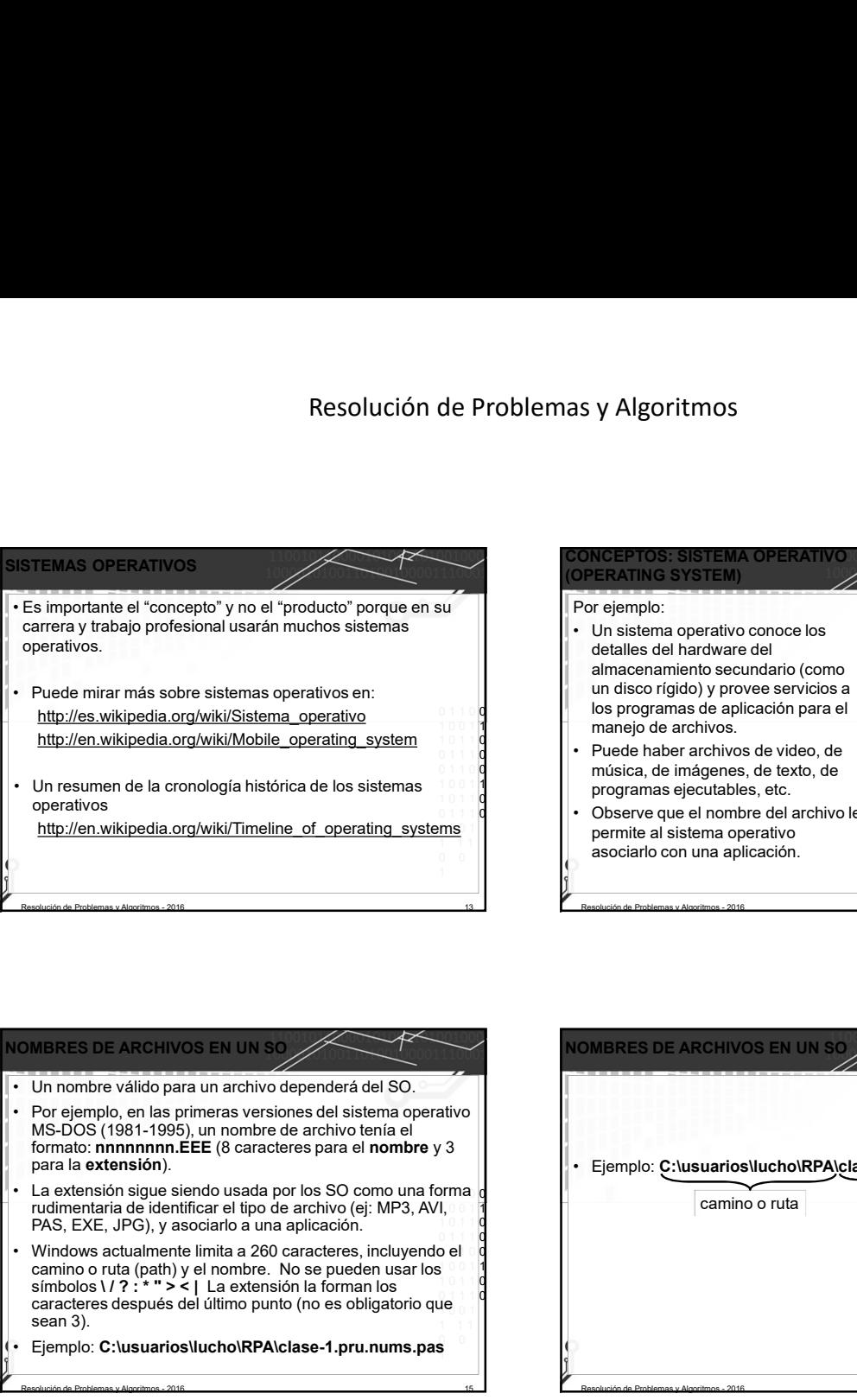

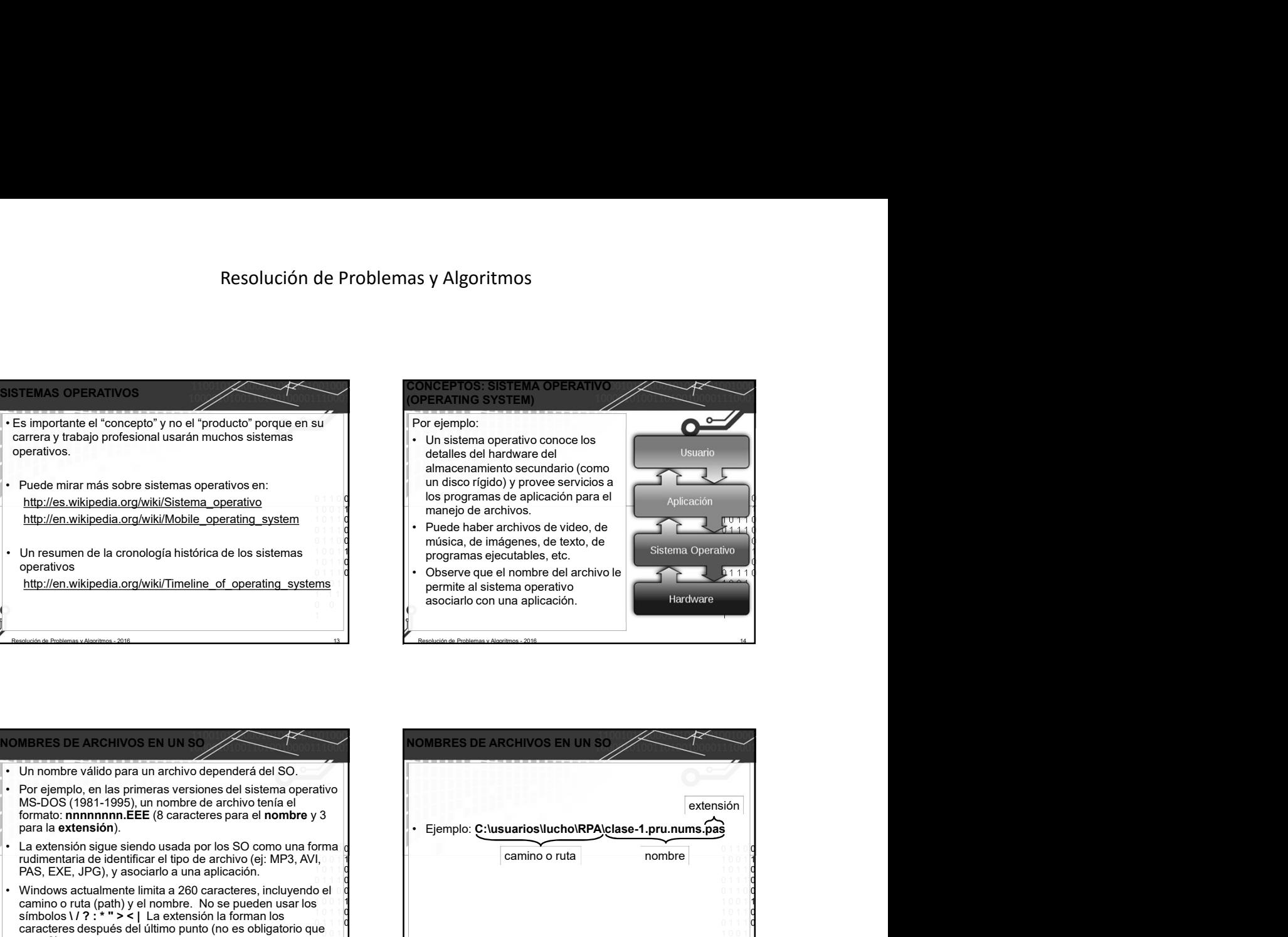

### **IOMBRES DE ARCHIVOS EN UN SO**

- para la extensión).
- La extensión sigue siendo usada por los SO como una forma rudimentaria de identificar el tipo de archivo (ej: MP3, AVI, PAS, EXE, JPG), y asociarlo a una aplicación.
- camino o ruta (path) y el nombre. No se pueden usar los símbolos \/ ? : \* " > < | La extensión la forman los caracteres después del último punto (no es obligatorio que sean 3).
- 

# orma dia dia 2008.<br>Ilaam dia 2008 metatra. Ny soratra dia 40.0001° amin'ny soratra dia 4.0011° amin'ny soratra dia 4.0011° amin'n 1 0 1 1 0 0 1 1 1 0 0 1 1 0 0  $\frac{1}{1}$  0 0 1 1 1  $\frac{1}{1}$ 1 0 1 1 0  $0 \neq 1 + 1$  **0** 1 0 0 1 1 Puede haber archivos de video, de<br>
misis de imágenes, de taxto, de<br>
misis alisema operativo<br>
conserva e el nombre del archivo le<br>
conserva e el nombre del archivo le<br>
permis alisiema operativo<br>
escociativo en una pelíc  $\bullet$  0  $\bullet$  1  $\bullet$  1  $\bullet$ Resolución de Problemas y Algoritmos - 2016 15 MS-DOS (1981-1995), un nombre de archivo tenía el<br>formato: nnnnnnnn.EEE (8 caracteres para el nombre y 3<br>para la extensión). Puede mirar más sóne sistema porativos en vision disco rigido) y proves servicios a<br>
http://en.wikipedia.org/wiki/Mobile\_operating\_system<br>
Uncerture of the control of the control of the control of the control of the contro • Elemplo: C:\usuarios\lucho\RPA\clase-1.pru.nums.pas<br>
• Unresume Mathematic School of the Contract of Contract and Contract and Contract and Contract and Contract and Contract and Contract and Contract and Contract  $0 1 1 0 0$ 1 0 0 1 **1 1** 1 0 1 1 0 0 1 1 1 0  $0 1 1 0 0$ 1 0 0 1 1 1 0 1 1 0 0 1 1 1 0 1 0 0 1 1 1 1 0 0 1 IOMBRES DE ARCHIVOS EN UN S Resolución de Problemas y Algoritmos - 2016 16 extensión Concern De Contras primeres antiques and the contras primer and the contrast of the contrast of the contrast of the contrast of the contrast of the contrast of the contrast of the contrast of the contrast of the contrast o Simple the contract of the properties. Note that the properties are contract of the problemas y algorithmost<br>
ARCHIVOS EN PASCAL<br>
L'Esprejo: Culturation de Properties - 1 prunuma pass<br>
Contract of the problemas y Algorithm FRICHIVOS EN UN SO<br>
• Un nombre valido para un archivo dependerá del SO.<br>
NOMBRES DE ARCHIVOS EN UN SOMBATES DE ARCHIVOS EN<br>
NAS-DOS (1981-1995), un nombre de archivo dei sistema operativo<br>
formato: innnnnnn.EEE (8 ca puedan ser utilizados en el futuro por otro programa.<br>
• The nominology contrasta de statemente de dato de dato de dato estrella de la caracteristica de accelera de montre de accelera de montre de accelera de accelera de a MS-DOS (1981-1995), un nonbre de archivoidine) para la extensión).<br>
para la extensión sigue siendo usada por los SO como una forma do terminica de identificar el tipo de archivo (el MP3, AVI,<br>
PAS, EXE, JPG), y secciario 1 1 1 CONCEPTOS: ARCHIVOS<br>
Paramente contention de un archivo perduer más alía de la contention de un program y aún cuando la computadora<br>
estuvera apagada por un tiempo, los archivos residentes alía de la<br>
estuvera apagada por Filemplo: C:\usuarios\lucho\RPA\clase-1.pru.nums.pas<br>
Framelo: C:\usuarios\lucho\RPA\clase-1.pru.nums.pas<br>
Framelo: C:\usuarios\lucho\RPA\clase-1.pru.nums.pas<br>
Framelo: C:\usuarios\lucho\classede.com<br>
Framelo: ARCHIVOS • Ejemplo: C:\usuarios\lucho\RPA)clase-1.pru.nums.pas<br>
camino o ruta<br>
el acceso a memoria secundaría<br>
estuvir a memoria secundaría de un archivo perdure más alià de la<br>
estuvir a pagada por un tiempo, los archivos resid • El mando C: Lusuarios lucho NPA (elase -1. pru. nums. pas<br>
extensión<br>
en mino o ruta<br>
en en el contentio de un archivo per un archivos en el contentio de la contentio de la contentio de un program y aún cuando la comp differencias de un compilador a otro.<br>
• En esta material de un compilador de un compilador de un programa y aún cuando la compuladora<br>
• Para que el contenido de un archivo perdure más allá de la<br>
elecución de un programa

- perdurar aunque el programa termine, y que estos valores puedan ser utilizados en el futuro por otro programa.
- para manejar un **archivo** (en inglés FILE) y de esta forma  $\|\cdot\|$ . Es importante notar que el acceso a memoria secundaría almacenar valores que pueden perdurar aún cuando la ejecución del programa termine.
- - 1 0 0 1 **1 1 1**
	-

 $\overline{\mathbf{Q}}$ 

- Ancienvos EN PASCAL<br>
Pora que determinados valores puedan<br>
produra are programa are programa.<br>
Profesor Luciano H. Tamargo 3<br>
Profesor Luciano H. Tamargo<br>
Profesor Luciano H. Tamargo<br>
Profesor Luciano H. Tamargo<br>
Profesor ejecución de un programa y aún cuando la computadora estuviera apagada por un tiempo, los archivos residen en memoria secundaria (como un disco rígido o DVD).
	- 0 1 1 0 0 1 0 0 1 1 depende del Sistema Operativo usado. 1 0 0 1 1
	- El manejo de archivos en Pascal también puede tener  $\begin{bmatrix} 0 & 1 & 1 & 0 \\ 0 & 1 & 1 & 0 \\ 0 & 1 & 0 & 0 \end{bmatrix}$  diferencias de un compilador a otro.
	- "leer" elementos generados por otro programa; y además  $\vert \cdot \vert$  En esta materia se verán algunos conceptos de archivos 0 1 1 1 **0 1 0 1 1 1 1 1 0 secuenciales** y algunos detalles estarán ligados al sistema de la **construcción de la construcción de la construcción de la construcción de la construcción de la construcción de la construcción d** mismo pero en otra ejecución posterior).<br>
	Mismo pero en otra ejecución posterior).<br>
	Mismo pero en otra ejecución posterior).<br>
	Mismo pero en otra ejecución posterior).<br>
	Mismo pero en otra ejecución posterior).<br>
	Mismo pero e  $10$  1 0  $10$  1 0  $10$  1 0  $10$  1 0  $10$  1 0  $10$  1 0  $10$  1 0  $10$  1 0  $10$  1 0  $10$  1  $10$  1  $10$  1  $10$  1  $10$  1  $10$  1  $10$  1  $10$  1  $10$  1  $10$  1  $10$  1  $10$  1  $10$  1  $10$  1  $10$  1  $10$  1  $10$  1  $10$  1  $10$  1  $10$  1  $\mathbf{a}$  1 1 0  $\mathbf{b}$  1 1 0  $\mathbf{c}$  1 1 0  $\mathbf{c}$  1 1 0  $\mathbf{c}$  1 1 0  $\mathbf{c}$  $10001$  1 operativo o al compilador.

1 0 1 1 0 0 1 1 1 0  $0 1 1 0 0$ 1 0 0 1 1

0 0 1

- CONCEPTOS: ARCHIVOS de archivos (de texto, fotos, películas, música, ejecutables). algunas de estas clases de archivos.
- En Pascal hay una clase de archivo que se denomina
- una secuencia de elementos (componentes) donde hay un

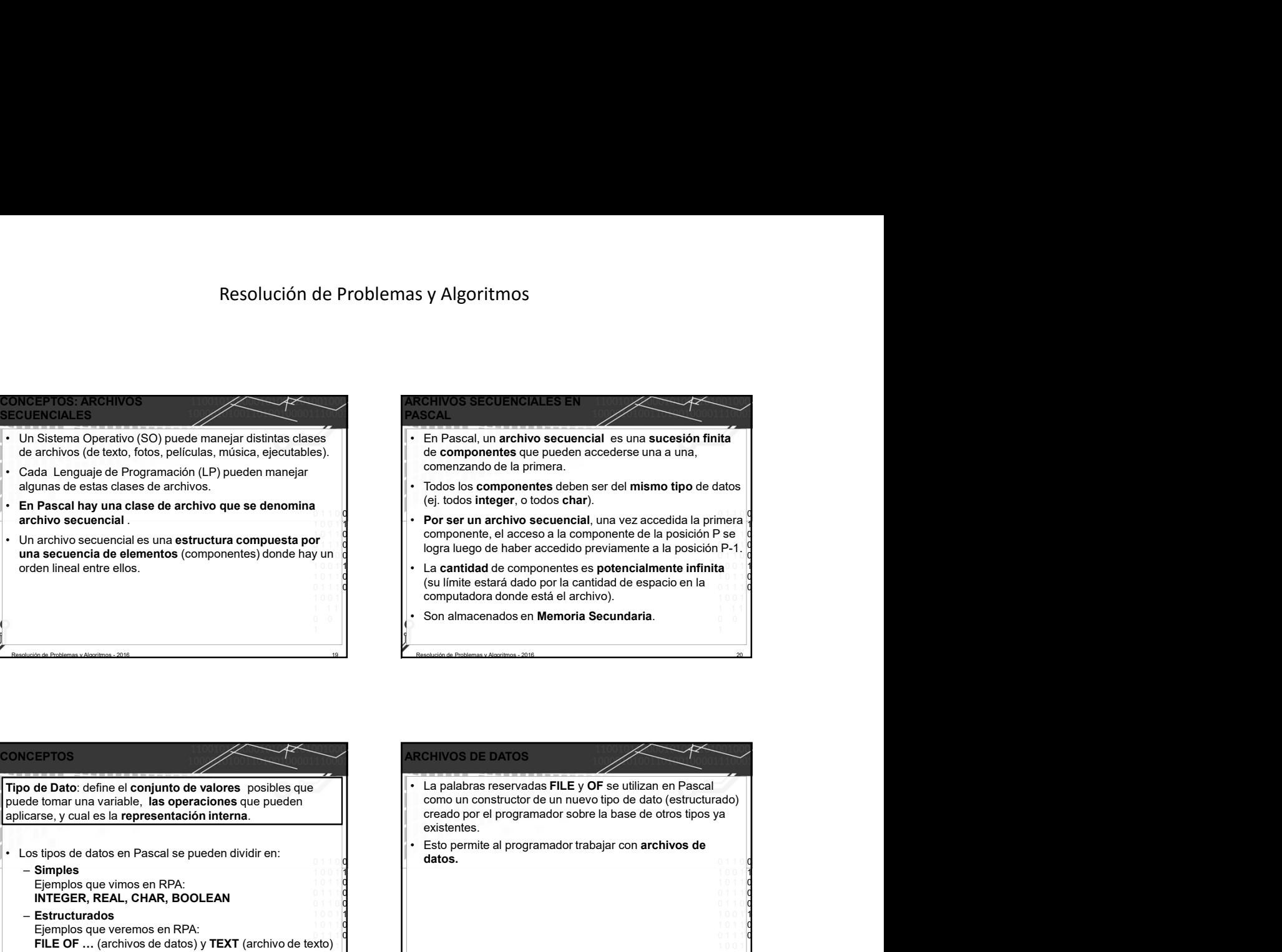

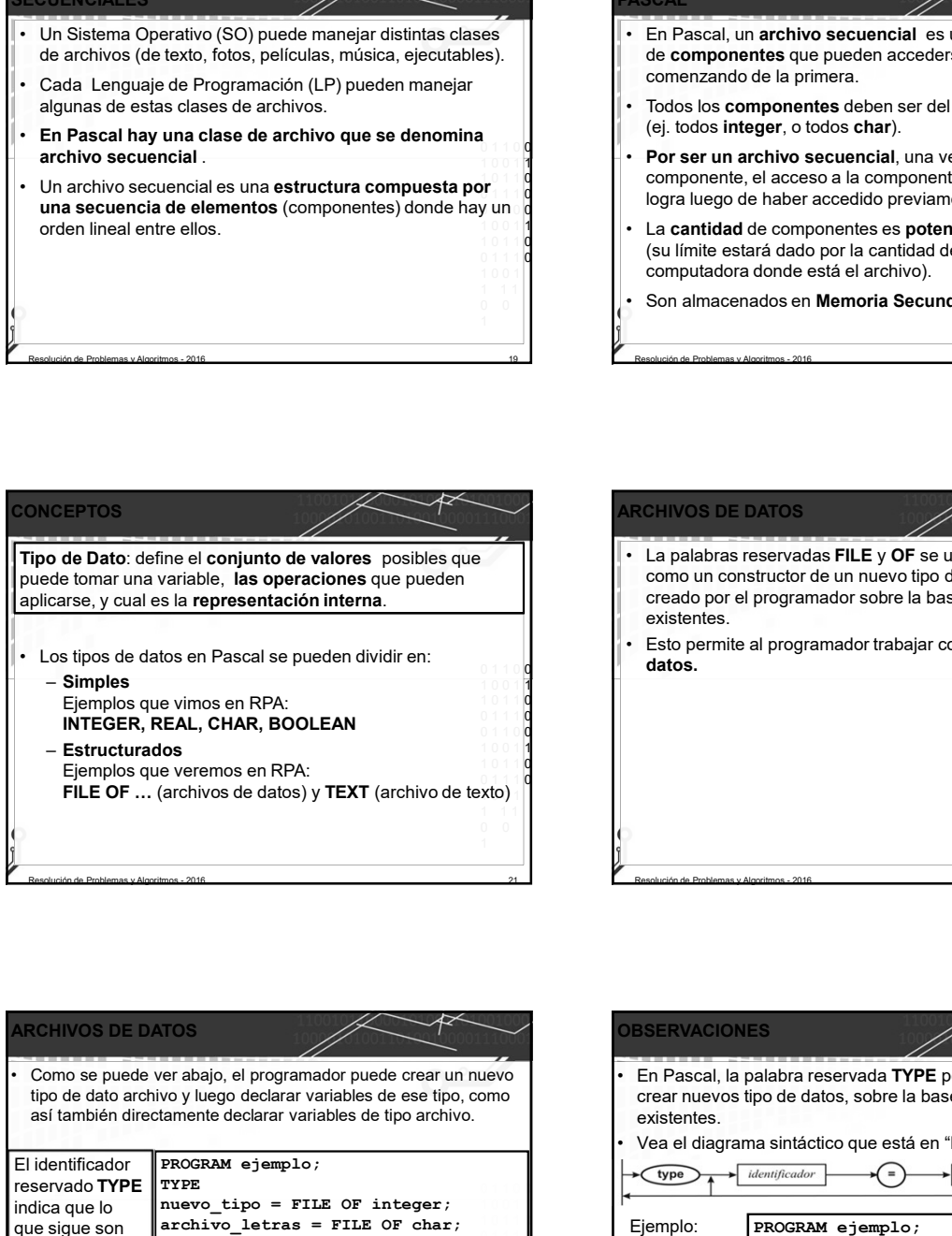

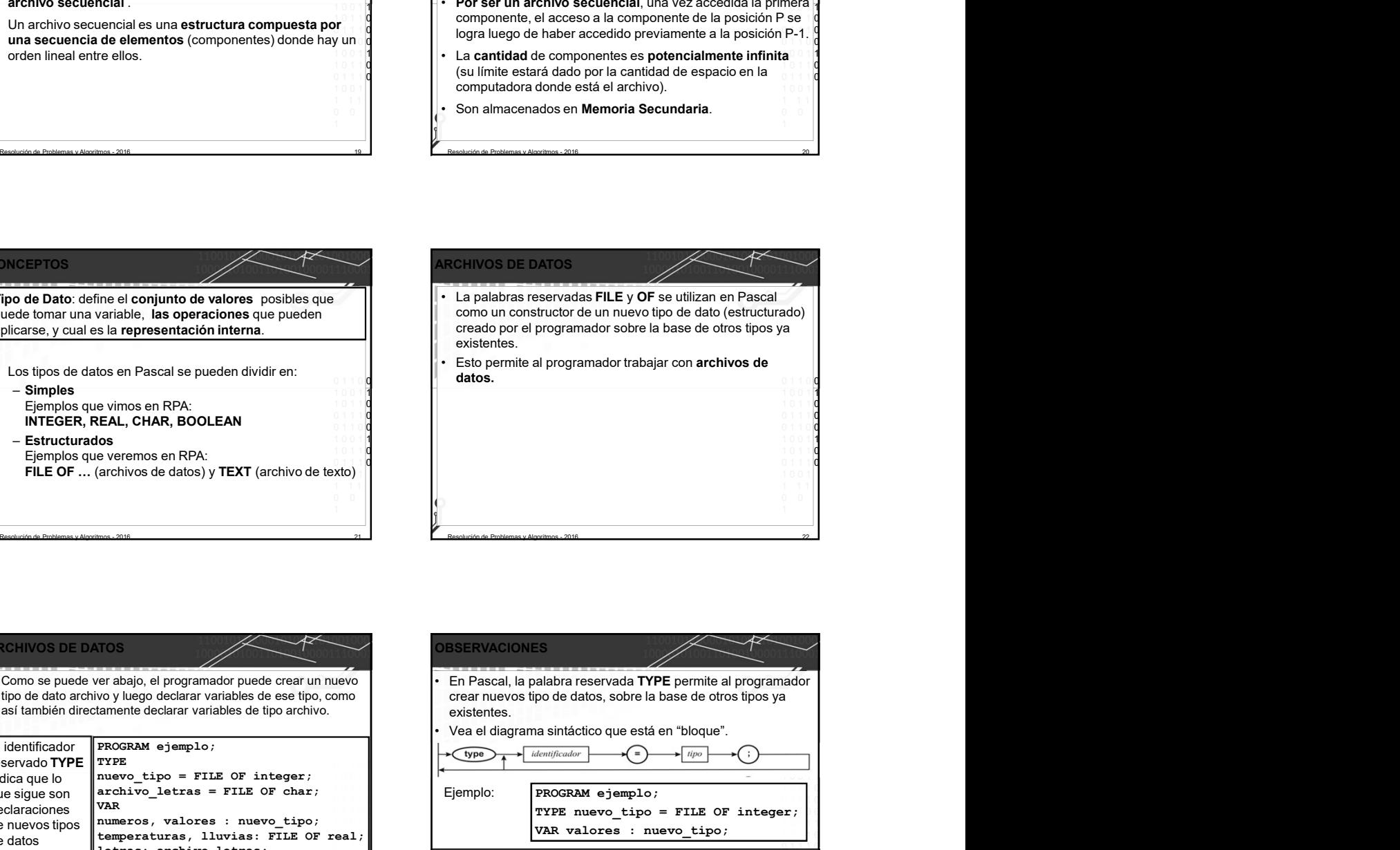

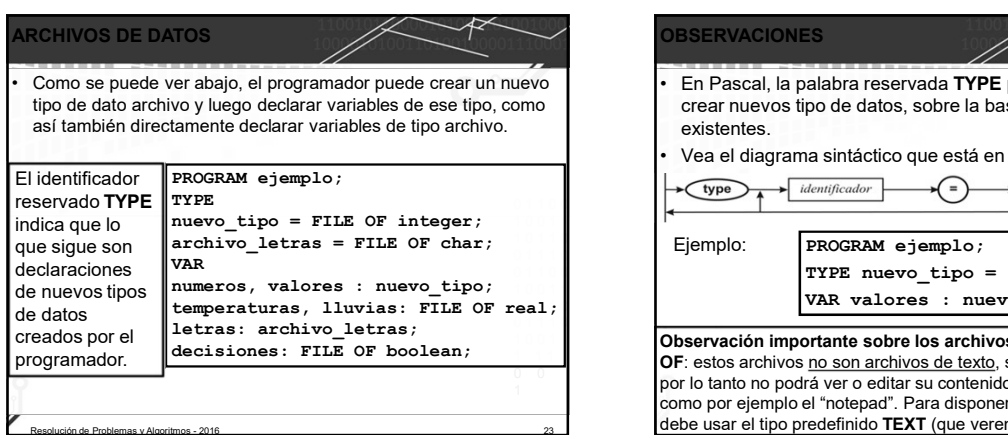

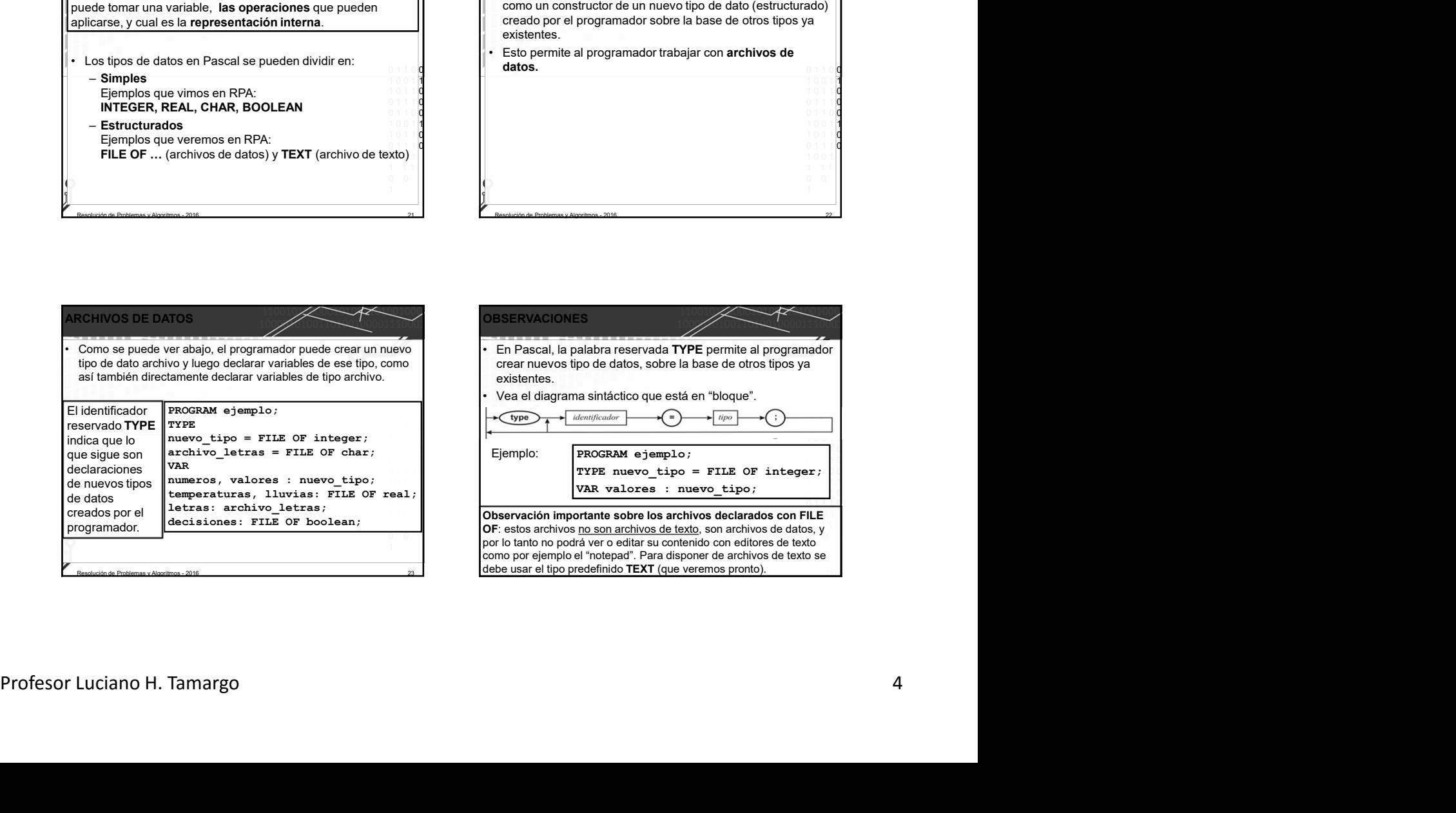

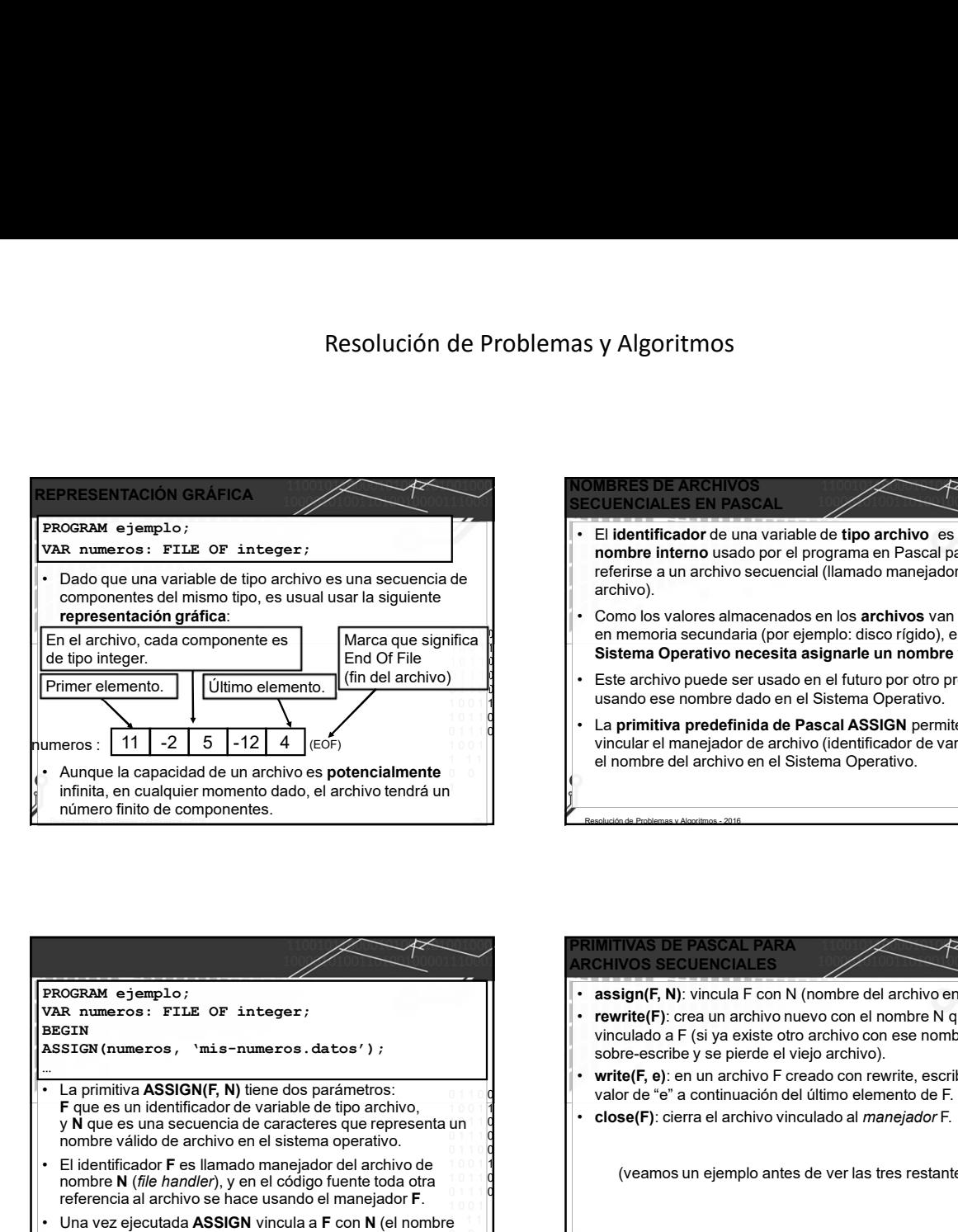

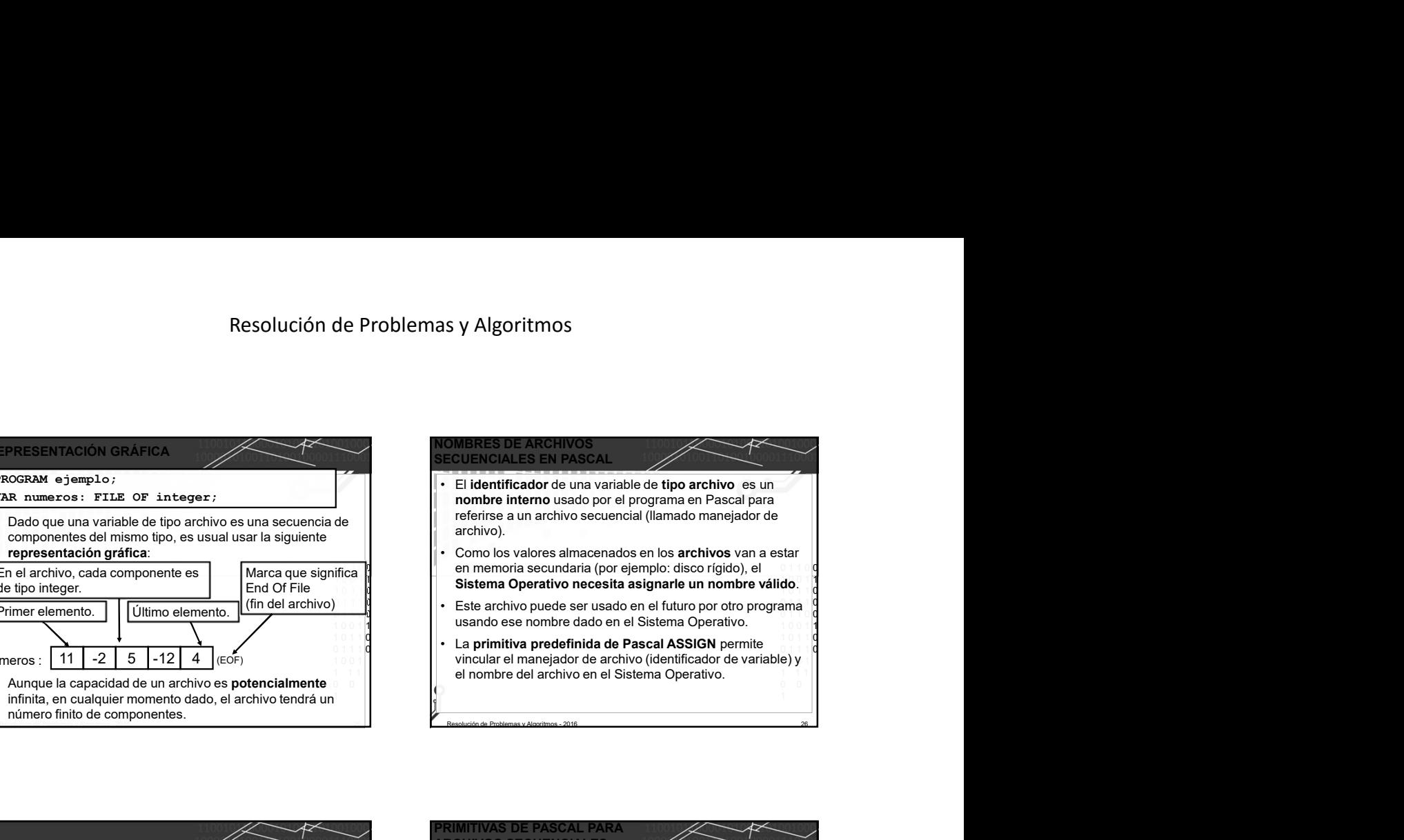

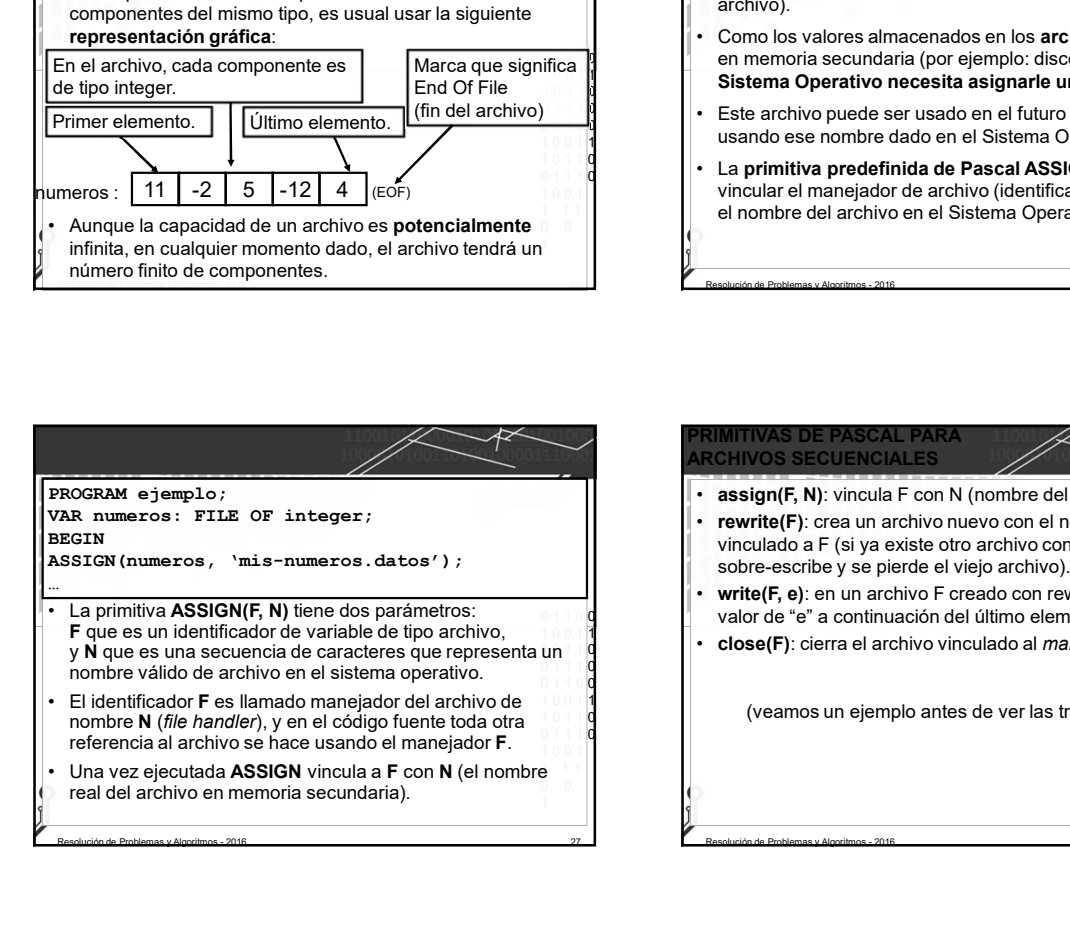

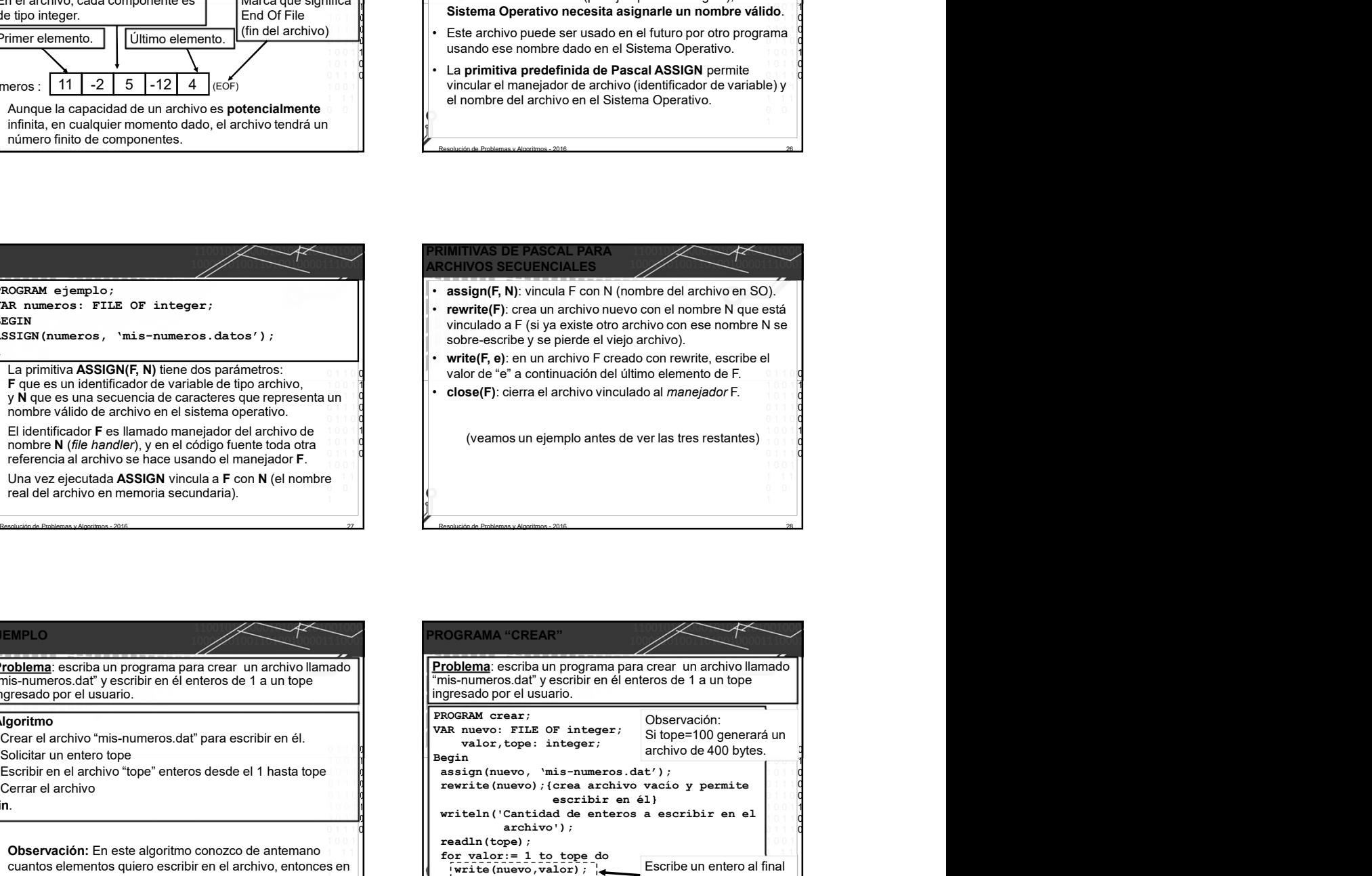

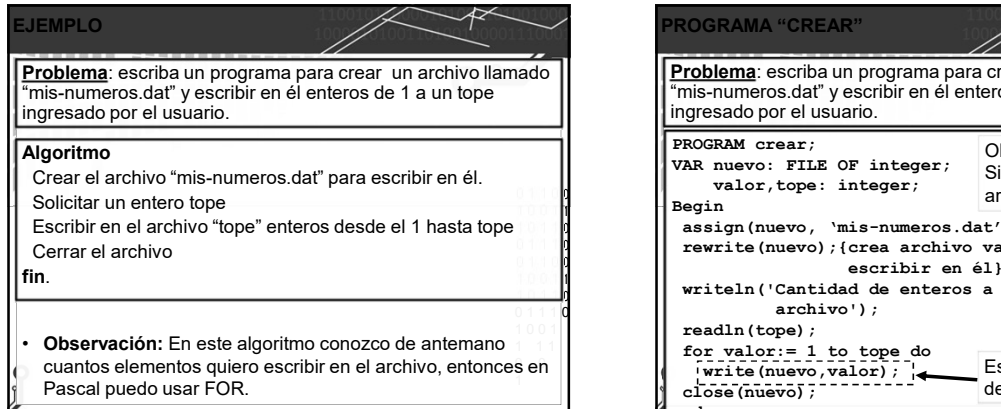

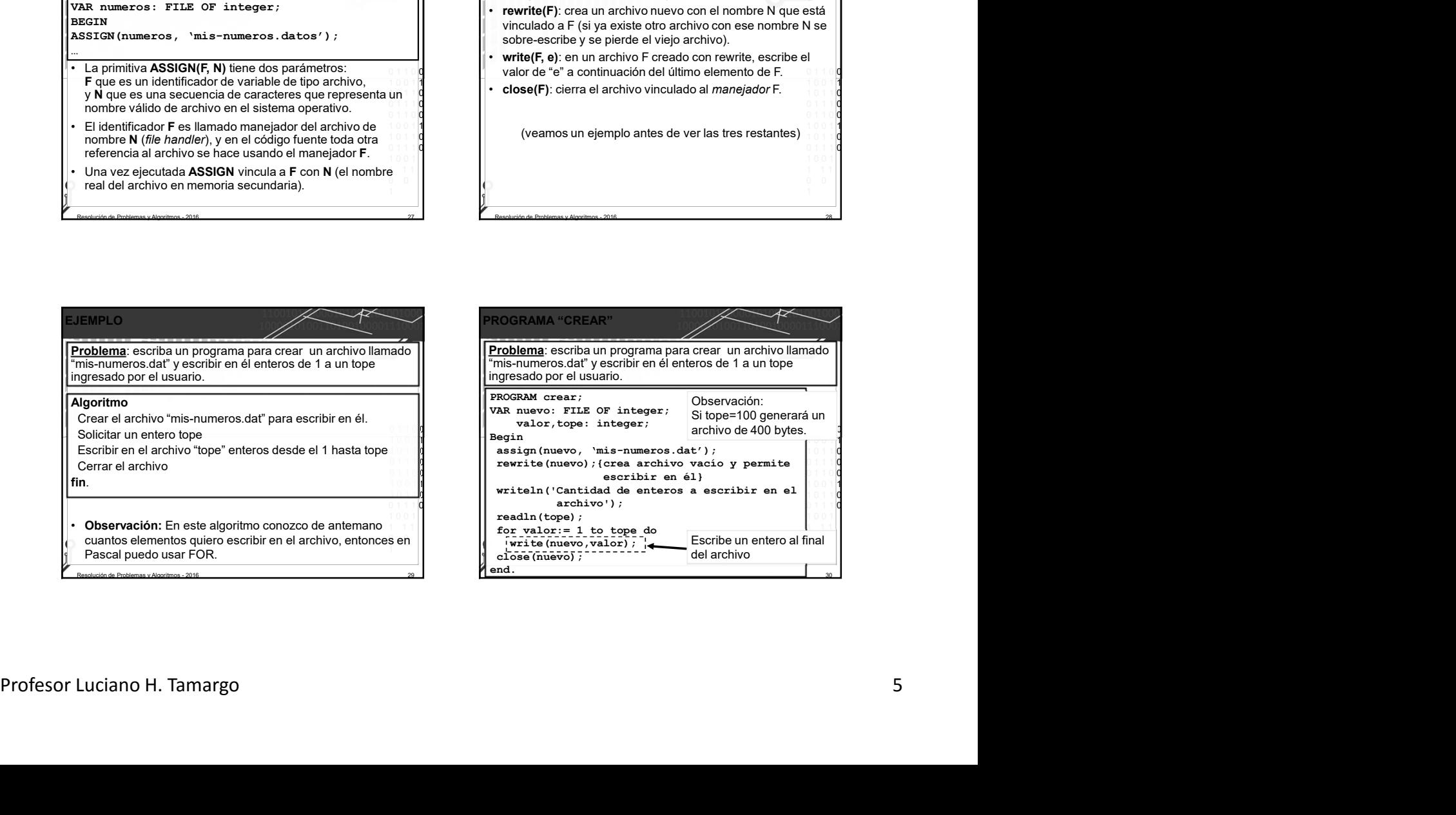

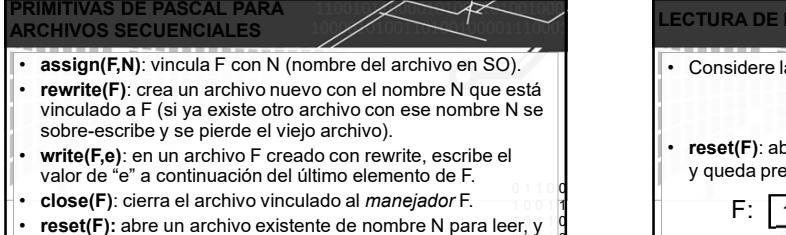

- queda preparado para leer el primer elemento.
- read(F,e): lee un elemento del archivo F, copia el valor leído en "e" y queda preparado para leer el siguiente elemento (si existe) o queda en el fin del archivo.
- 

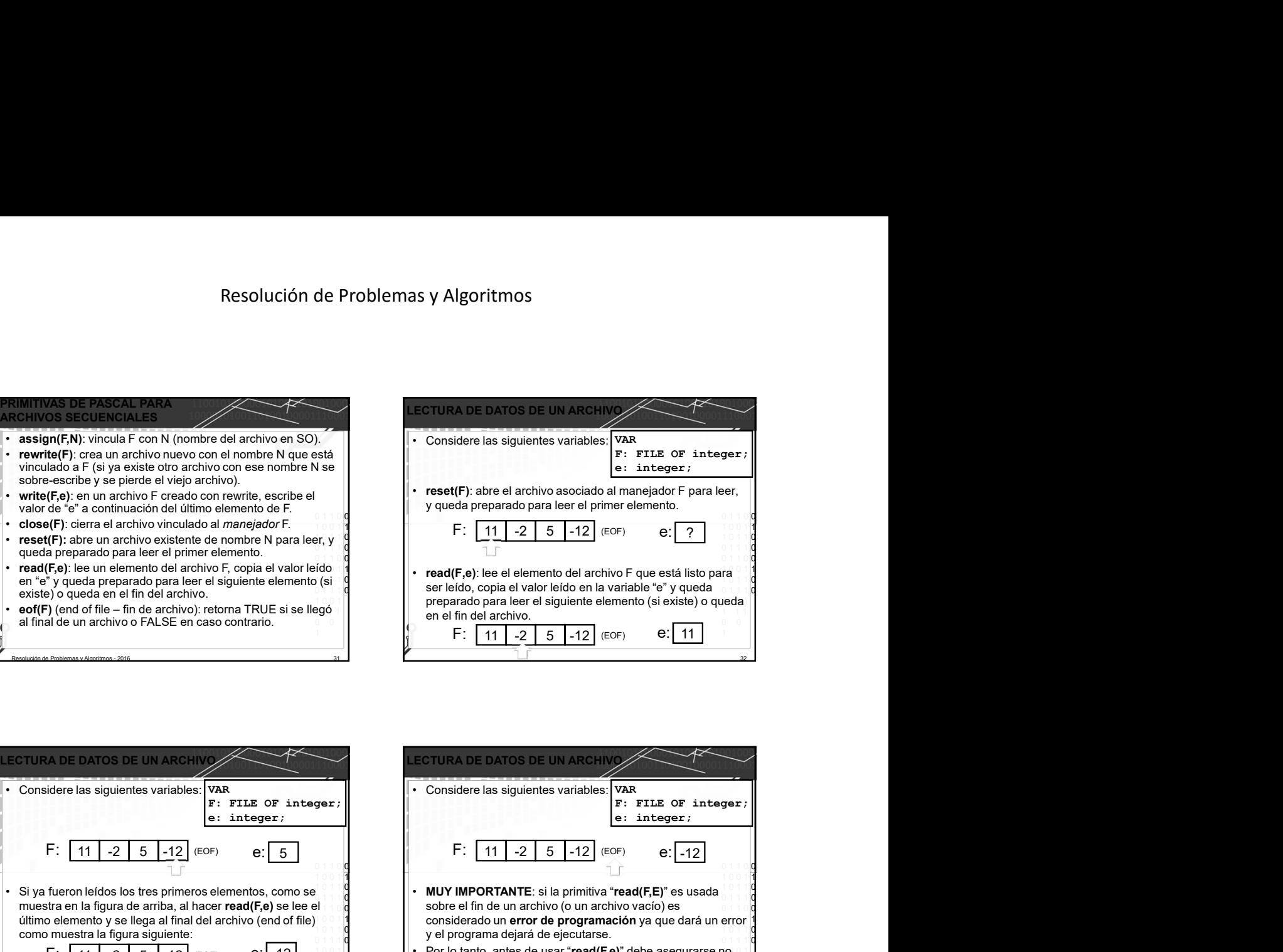

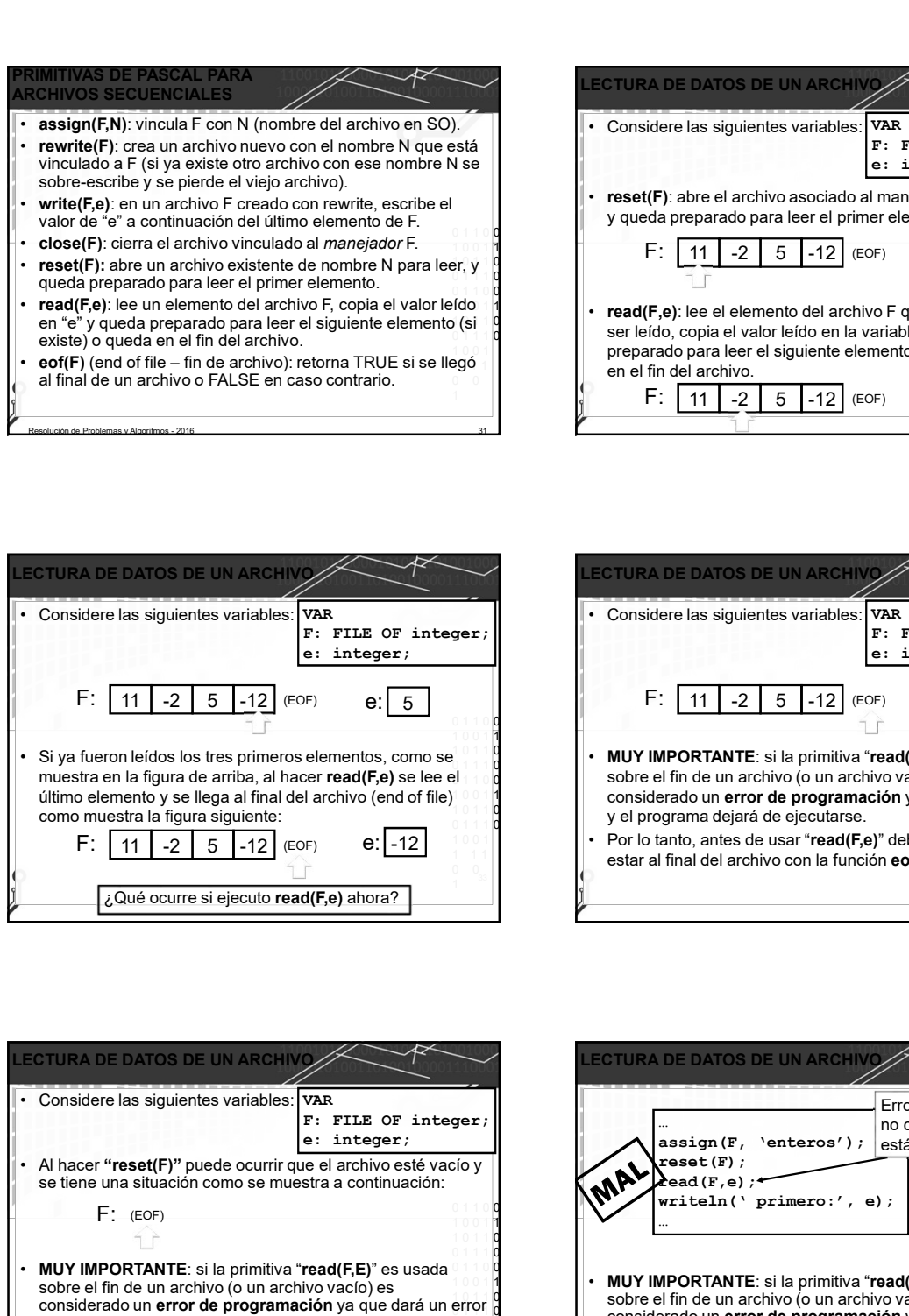

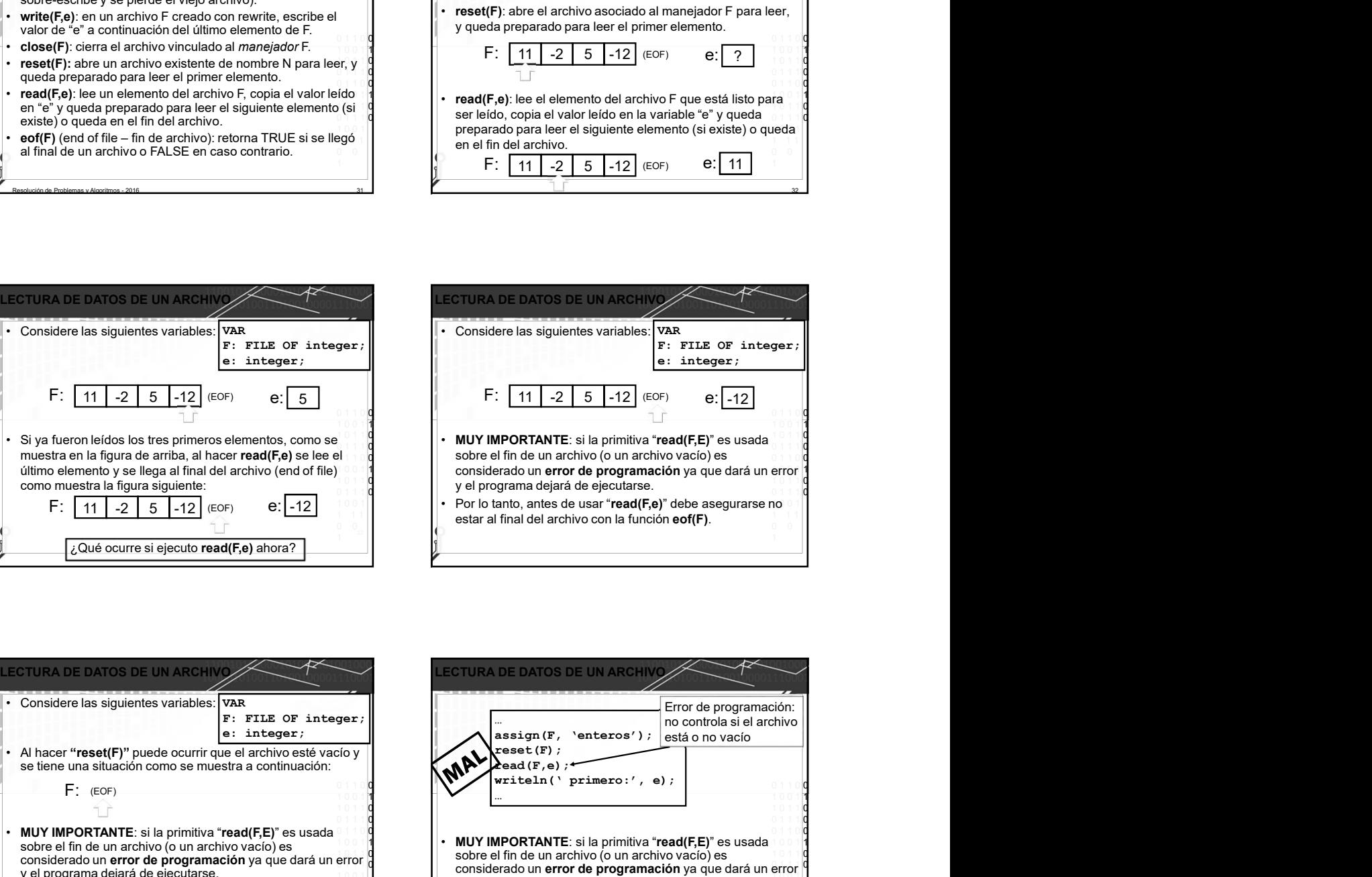

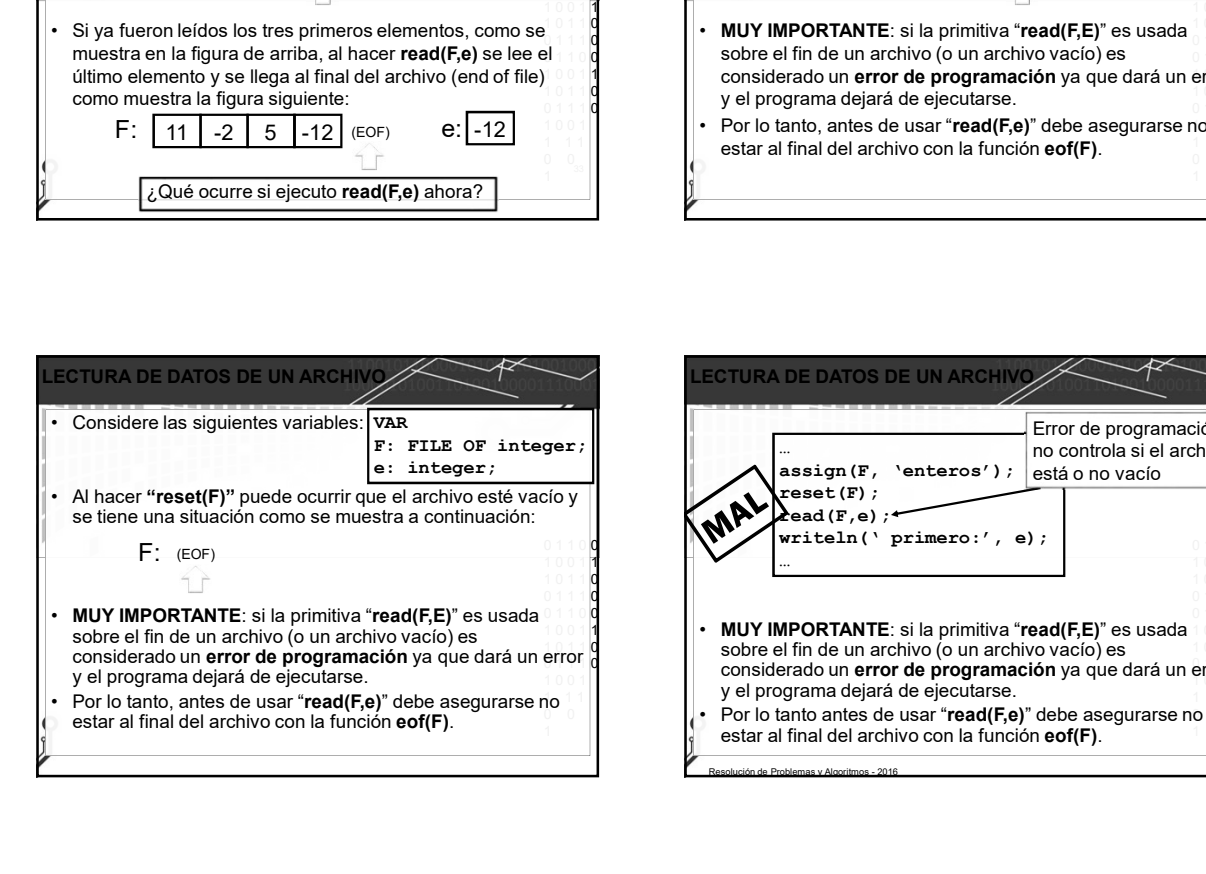

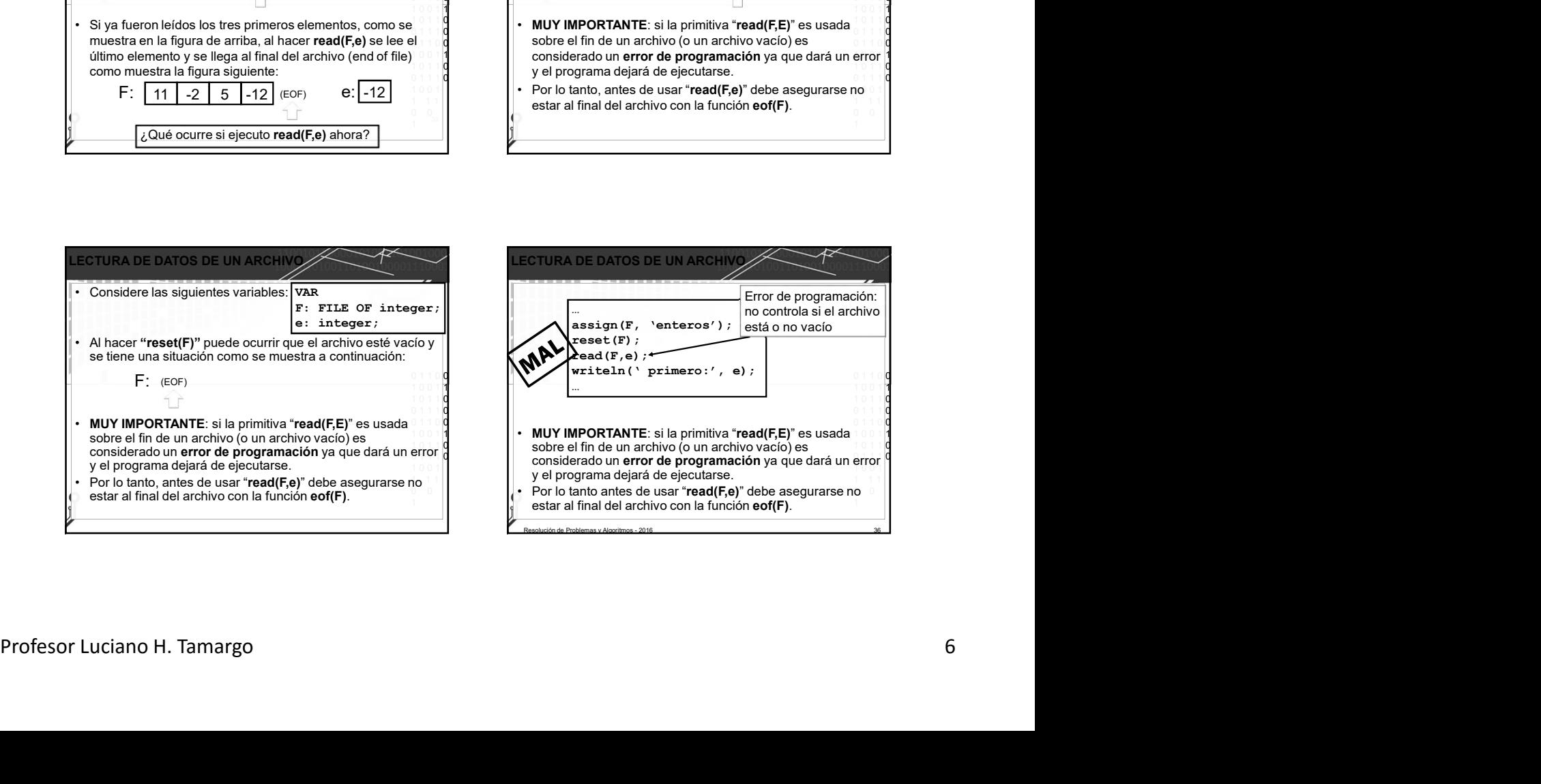

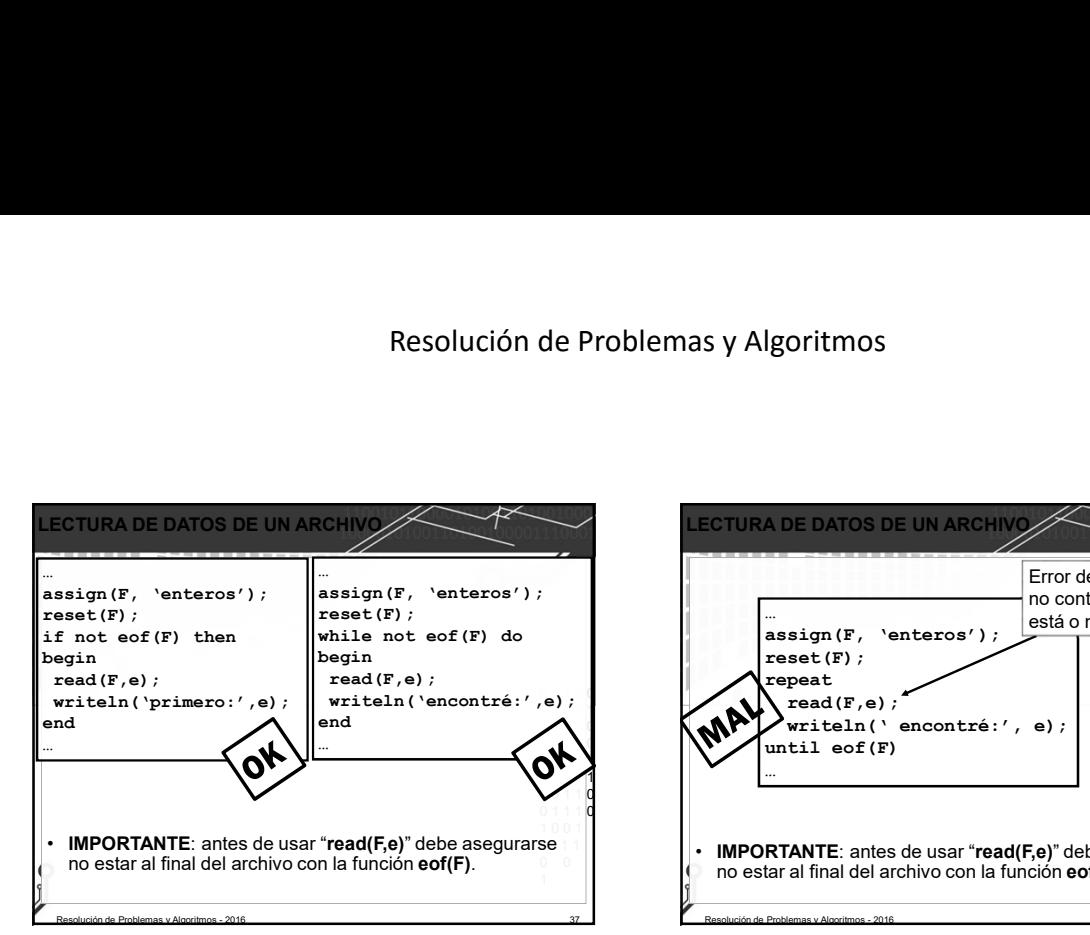

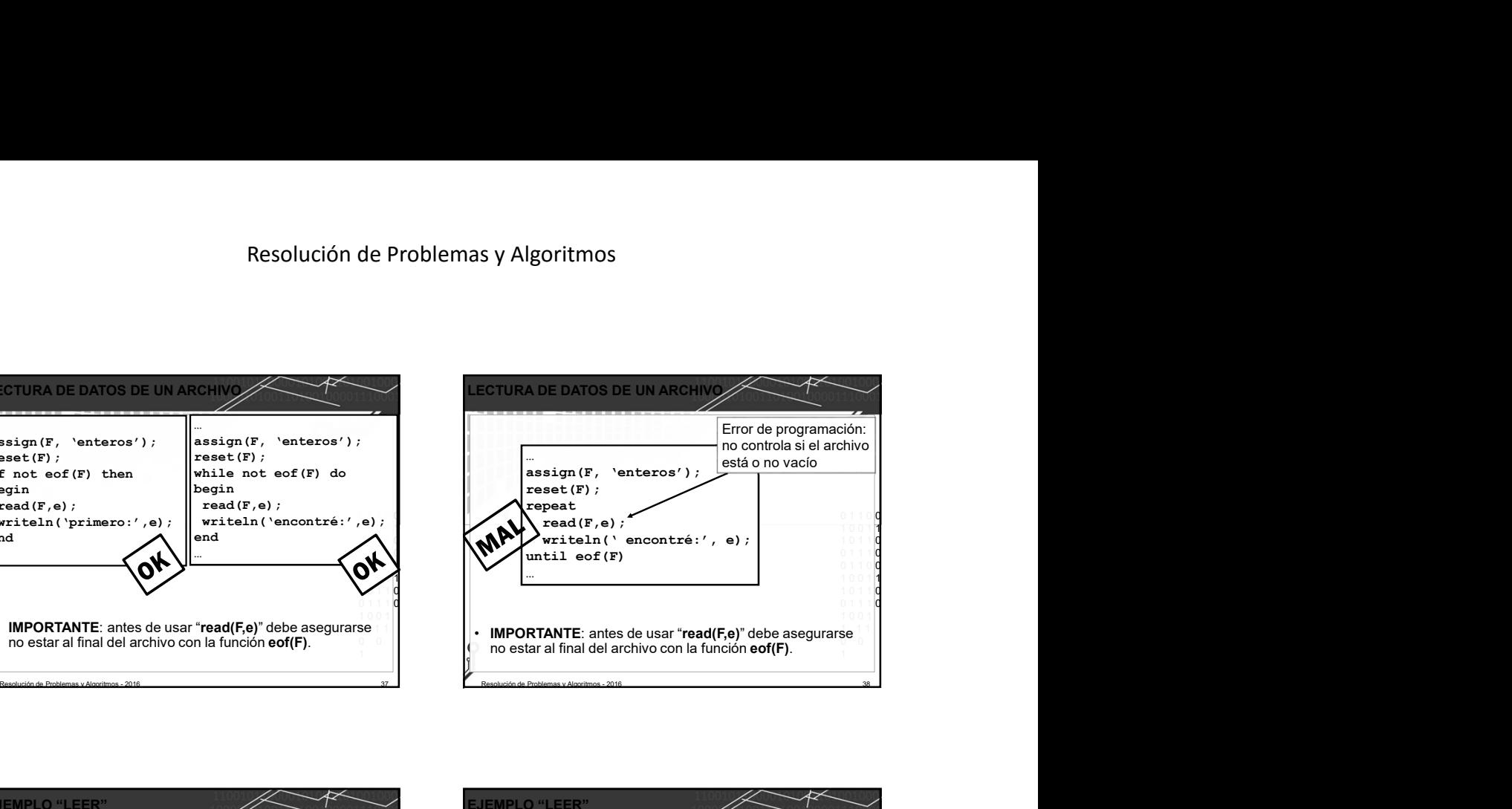

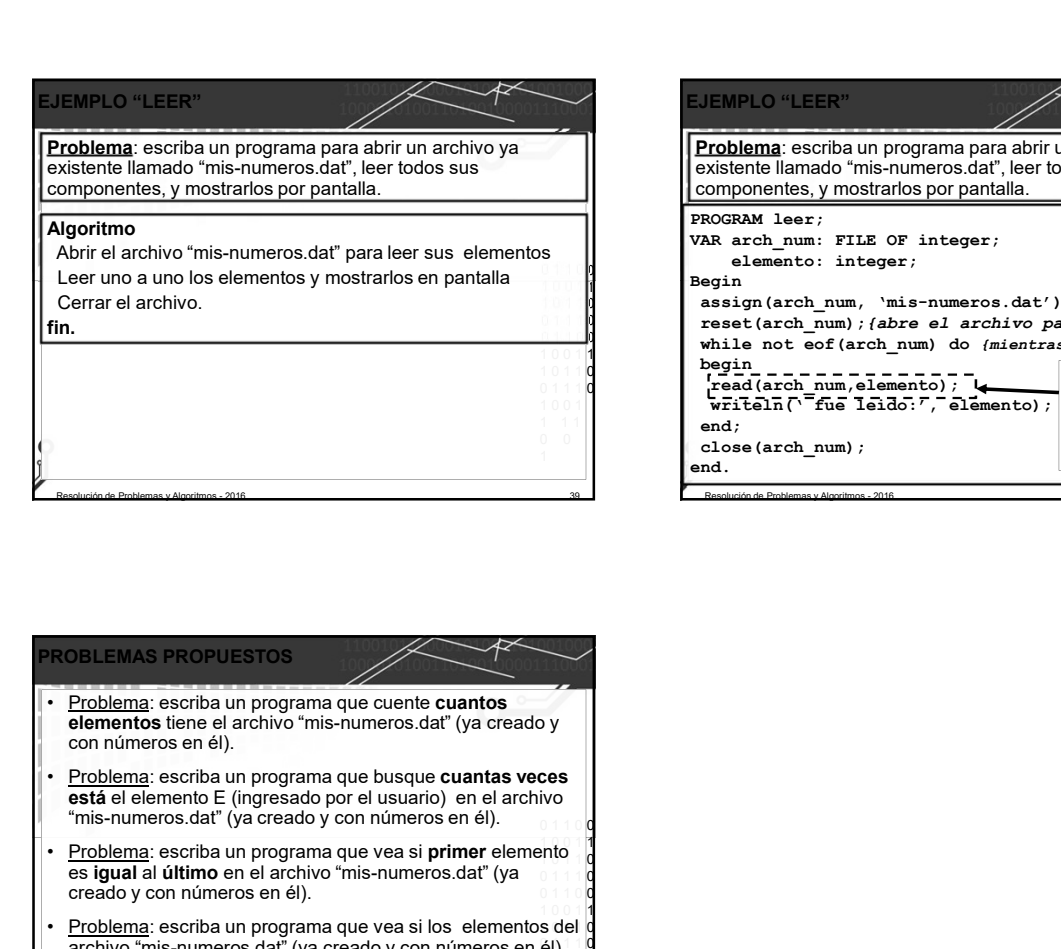

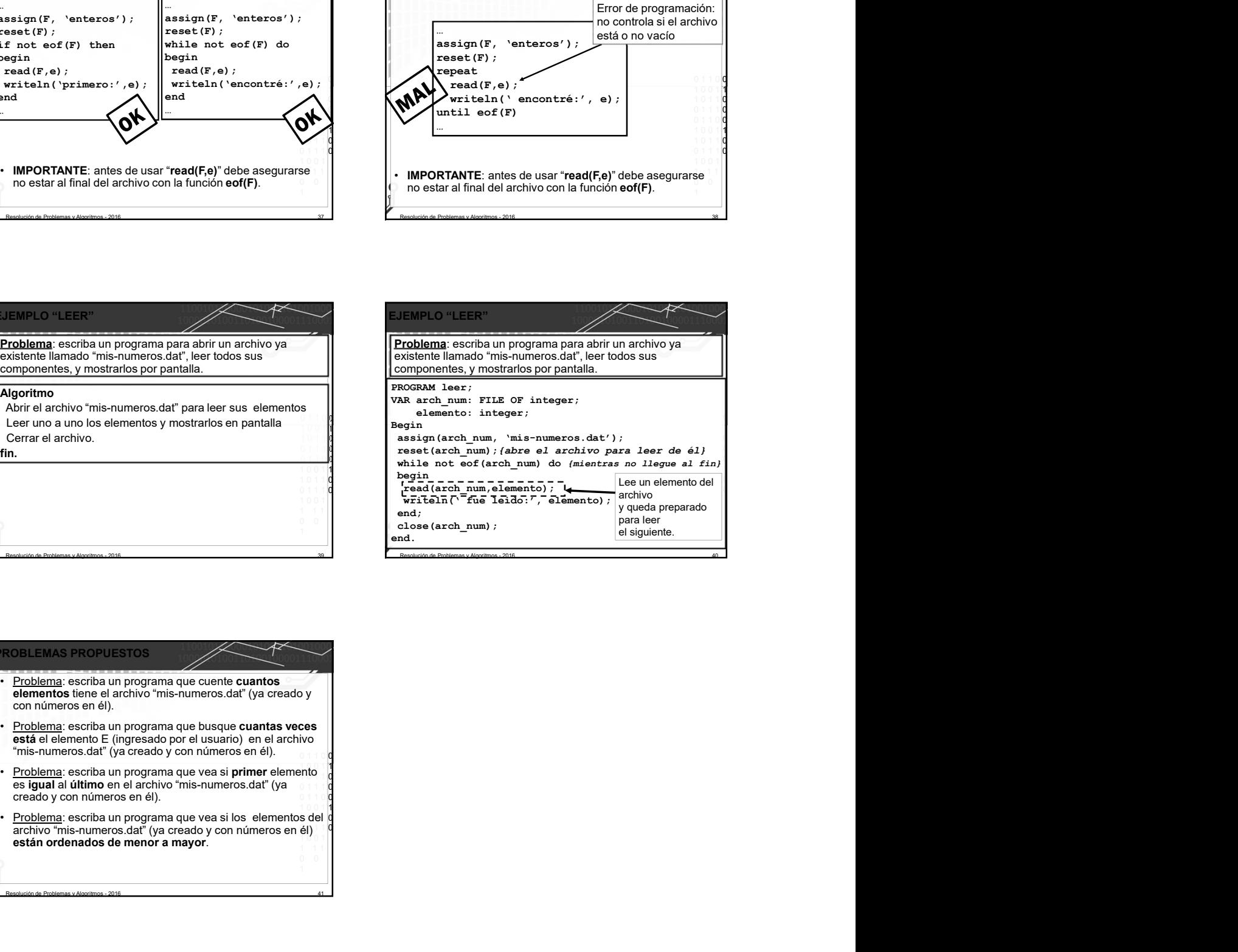

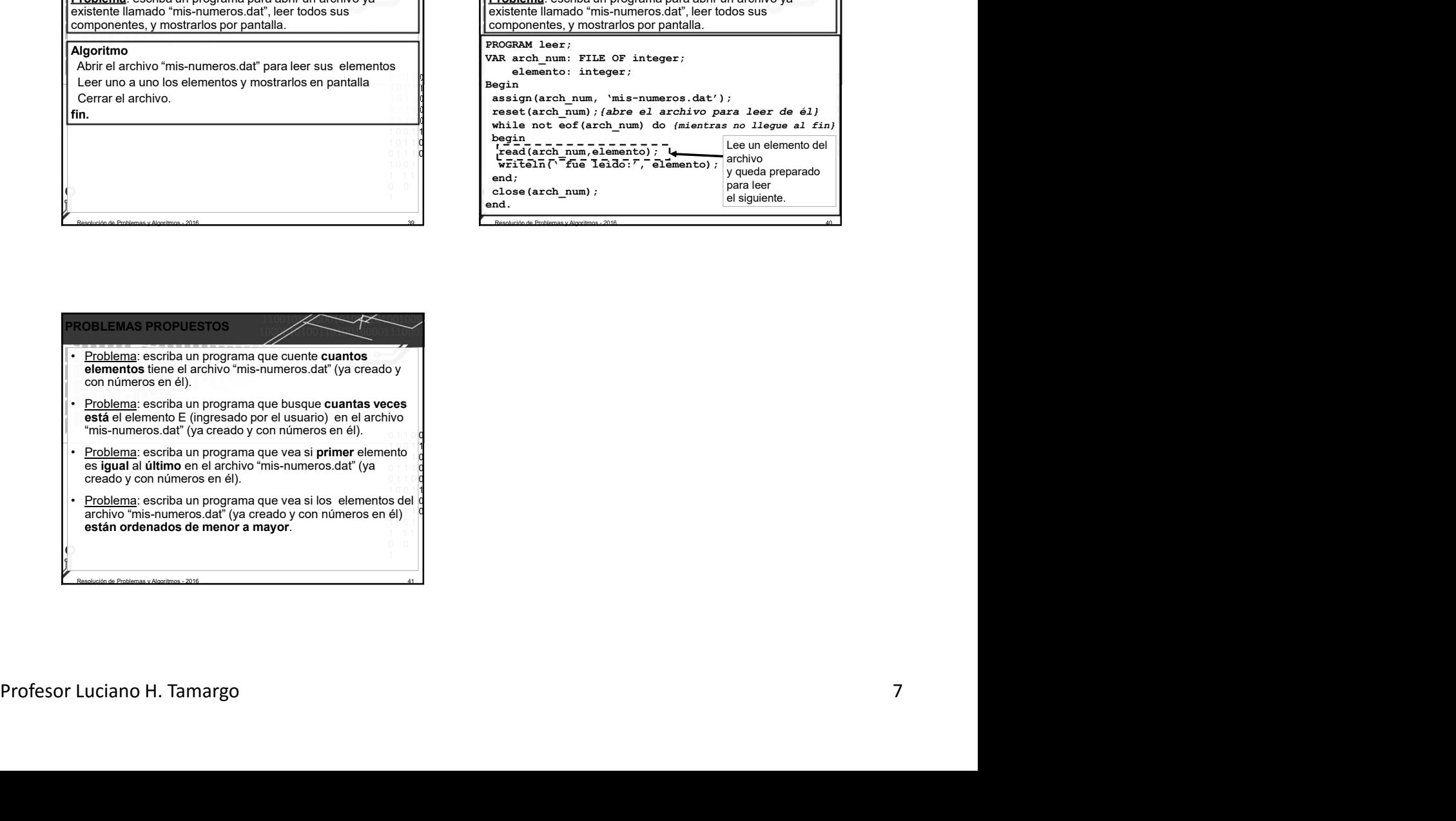